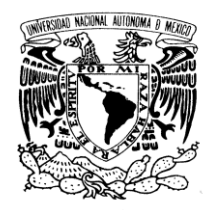

*UNIVERSIDAD NACIONAL AUTONOMA DE MÉXICO*

PROGRAMA DE MAESTRIA Y DOCTORADO EN INGENIERIA VNIVER4DAD NACIONA AVPNºMA DE MEXICO **INSTITUTO DE INGENIERIA** *APLICACIÓN DE UN MODELO DISTRIBUIDO LLUVIA-ESCURRIMIENTO A LAS CUENCAS DE LOS RIOS DE LA SIERRA, TABASCO.* TESIS PARA OPTAR POR EL GRADO DE **MAESTRA EN INGENIERÌA INGENIERÌA CIVIL-HIDRÁULICA** PRESENTA **SAGRARIO MARTINEZ RUIZ** TUTOR **DR. RAMON DOMINGUEZ MORA** INSTITUTO **DICIEMBRE 2010**

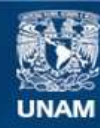

Universidad Nacional Autónoma de México

**UNAM – Dirección General de Bibliotecas Tesis Digitales Restricciones de uso**

### **DERECHOS RESERVADOS © PROHIBIDA SU REPRODUCCIÓN TOTAL O PARCIAL**

Todo el material contenido en esta tesis esta protegido por la Ley Federal del Derecho de Autor (LFDA) de los Estados Unidos Mexicanos (México).

**Biblioteca Central** 

Dirección General de Bibliotecas de la UNAM

El uso de imágenes, fragmentos de videos, y demás material que sea objeto de protección de los derechos de autor, será exclusivamente para fines educativos e informativos y deberá citar la fuente donde la obtuvo mencionando el autor o autores. Cualquier uso distinto como el lucro, reproducción, edición o modificación, será perseguido y sancionado por el respectivo titular de los Derechos de Autor.

*TITULO DE TESIS:* 

## *APLICACIÓN DE UN MODELO DISTRIBUIDO LLUVIA-ESCURRIMIENTO A LAS CUENCAS DE LOS RIOS DE LA SIERRA, TABASCO.*

- 1. INTRODUCCIÓN.
	- 1.1 Antecedentes.
	- 1.2 Problemas de inundación.
	- 1.3 Modelación lluvia-escurrimiento.
	- 1.4 Objetivo.
- 2. MODELOS HIDROLÓGICOS DE PARÁMETROS CONCENTRADOS Y DISTRIBUIDOS.
	- 2.1 Modelos de parámetros concentrados.
	- 2.2 Modelos de parámetros distribuidos.
- 3. CARACTERÍSTICAS FISIOGRÁFICAS DE LAS CUENCAS.
	- 3.1 Antecedentes.
	- 3.2 Características fisiográficas en las cuencas del rio de la Sierra.
		- 3.2.1 Uso de suelo de las subcuencas del Rio de la Sierra.
		- 3.2.2 Tipo de suelo de las subcuencas del Rio de la Sierra.
		- 3.2.3 Permeabilidad de las subcuencas del Rio de la Sierra.
		- 3.2.4 Numero de curva de las subcuencas del Rio de la Sierra.
- 4. APLICACIÓN DEL MPE.
	- 4.1 Calibración para 2008.
		- 4.1.1 Calibración cuenca Almandro.
		- 4.1.2 Calibración cuenca San Joaquín.
		- 4.1.3 Calibración cuenca Teapa.
	- 4.2 Calibración para 2007.
		- 4.2.1 Calibración cuenca Almandro.
		- 4.2.2 Calibración cuenca San Joaquín.
		- 4.2.3 Calibración cuenca Teapa.
	- 4.3 Relación de problemas en la medición.
		- 4.3.1 Relación de problemas para el 2008.
		- 4.3.2 Relación de problemas para el 2007.
- 5. RESUMEN DE RESULTADOS.
	- 5.1 Resultados para 2008.
		- 5.1.1 Cuenca de Almandro o Tapijulapa.
		- 5.1.2 Cuenca de San Joaquín o Pichucalco.
		- 5.1.3 Cuenca de Teapa.
		- 5.1.4 Cuenca de Puyacatengo
	- 5.2 Resultados para 2007.
		- 5.2.1 Cuenca de Almandro o Tapijulapa.
		- 5.2.2 Cuenca de San Joaquín o Pichucalco.
		- 5.2.3 Cuenca de Teapa.
		- 5.2.4 Cuenca de Puyacatengo
	- 5.3 Observaciones.
		- 5.3.1 Observaciones en San Joaquín o Pichucalco.
- 6. CONCLUSIÓNES.

BIBLIOGRAFIA.

**Figura 1.1** Rio Grijalva.

**Figura 1.2** Fotos satelitales de antes y después de la inundación.

**Figura 2.1** Esquema general de las partes de un modelo hidrológico clásico de tipo agregado o concentrado con Hidrograma unitario.

**Figura 3.1** Red hidrográfica de la cuenca de los Ríos de La Sierra.

**Figura 3.2** Subregión Sierra.

**Figura 3.3** Uso de suelo de las cuencas de los Ríos de La Sierra.

**Figura 3.4** Tipo de suelo de las cuencas de los Ríos de La Sierra.

**Figura 3.5** Permeabilidad del suelo de las cuencas de los Ríos de La Sierra.

**Figura 3.6** Obtención del mapa de Número de Curva.

**Figura 3.7** Numero de curva de las cuencas de los Río de La Sierra.

**Figura 4.1** Información inicial Almandro 2008.

**Figura 4.2** Archivos de entrada de la cuenca Almandro 2008.

**Figura 4.3** Precipitación media de la cuenca Almandro 2008.

**Figura 4.4** Hietograma de la cuenca Almandro 2008.

**Figura 4.5** Escurrimiento observado de la cuenca Almandro 2008.

**Figura 4.6** Parámetros de calibración por default en la cuenca Almandro 2008.

**Figura 4.7** Hidrograma obtenido por default de la cuenca Almandro 2008.

**Figura 4.8** Parámetros calculados de Almandro 2008.

**Figura 4.9** Hidrograma con los parámetros calculados de la cuenca Almandro 2008.

**Figura 4.10** Tabla de resultados de la cuenca Almandro 2008.

**Figura 4.11** Tabla de resumen de la cuenca Almandro 2008.

**Figura 4.12** Parámetros de calibración de la cuenca San Joaquín 2008.

**Figura 4.13** Hidrograma con los parámetros calculados para la cuenca San Joaquín 2008.

**Figura 4.14** Tabla de resumen de la cuenca San Joaquín 2008.

**Figura 4.15** Parámetros de calibración de la cuenca Teapa 2008.

**Figura 4.16** Tabla de resumen de la cuenca Teapa 2008.

**Figura 4.17** Precipitación media e Hietograma de la cuenca Almandro 2007.

**Figura 4.18** Parámetros de calibración de la cuenca Almandro 2007.

**Figura 4.19** Hidrograma con parámetros calculados para la cuenca Almandro 2007.

**Figura 4.20** Tabla de resumen de la cuenca Almandro 2007.

**Figura 4.21** Precipitación media e hietograma de la cuenca San Joaquín 2007

**Figura 4.22** Parámetros de calibración de la cuenca San Joaquín 2007.

**Figura 4.23** Hidrograma con parámetros calculados para la cuenca San Joaquín 2007.

**Figura 4.24** Tabla de resumen de la cuenca San Joaquín 2007.

**Figura 4.25** Parámetros de calibración de la cuenca Teapa 2007.

**Figura 4.26** Hidrograma con parámetros calculados para la cuenca Teapa 2007.

**Figura 4.27** Tabla de resumen de la cuenca Teapa 2007.

**Figura 5.1** Hidrograma calculado y observado en Almandro para el periodo del 17 de septiembre al 2 de octubre del 2008.

**Figura 5.2** Hidrograma calculado y observado en Pichucalco para el periodo del 17 de septiembre al 2 de octubre del 2008.

**Figura 5.3** Hidrograma calculado y observado en Teapa para el periodo del 17 de septiembre al 2 de octubre del 2008.

**Figura 5.4** Hidrograma de los gastos medios de los ríos de la Sierra.

**Figura 5.5** Gastos medios calculados y medidos en Tapijulapa para el periodo del 22 de octubre al 2 de noviembre del 2007.

**Figura 5.6** Gastos medios calculados y medidos en Pichucalco para el periodo del 22 de octubre al 2 de noviembre del 2007.

**Figura 5.7** Gastos medios calculados y medidos en Teapa para el periodo del 22 de octubre al 2 de noviembre del 2007.

**Figura 5.8** Comparación de los gastos medios en Pichucalco para el periodo del 22 de octubre al 2 de noviembre del 2007.

**Figura 5.9** Gastos medios diarios calculados con el MPE y medidos en Pichucalco para periodo del 22 de octubre al 2 de noviembre del 2007.

**Tabla 3.1** Clasificación hidrológica de los tipos de suelos según su permeabilidad.

**Tabla 3.2** Numero de curva según la cobertura del suelo.

**Tabla 4.1** Niveles faltantes en Almandro.

**Tabla 4.2** Niveles faltantes en San Joaquín o Pichucalco.

**Tabla 4.3** Niveles faltantes en Teapa.

**Tabla 4.4** Lluvias faltantes en Almandro ó Tapijulapa.

**Tabla 4.5** Lluvias faltantes en Teapa.

**Tabla 4.6** Lluvias faltantes en Puyacatengo.

**Tabla 4.7** Lluvias faltantes en Platanar.

**Tabla 4.8** Lluvias faltantes en Pueblo Nuevo.

**Tabla 5.1** Parámetros de calibración Almandro 2008.

**Tabla 5.2** Parámetros de calibración Pichucalco 2008.

**Tabla 5.3** Parámetros de calibración Teapa 2008.

**Tabla 5.4** Parámetros de calibración Almandro 2007.

**Tabla 5.5** Parámetros de calibración Pichucalco 2007.

**Tabla 5.6** Parámetros de calibración Teapa 2007.

## **1. INTRODUCCION**

### **1.1 Antecedentes**

El río la Sierra en su inicio lleva el nombre de río Oxolotán, pasando por la comunidad de Tapijulapa recibe el nombre de río la Sierra, poco antes de la comunidad de Pueblo Nuevo, se le unen los caudales del río Puyacatengo y el Teapa, y más adelante el Pichucalco. En la ciudad de Villahermosa se une con el río Carrizal para finalmente recibir el nombre de río Grijalva. Ver Figura 1. 1

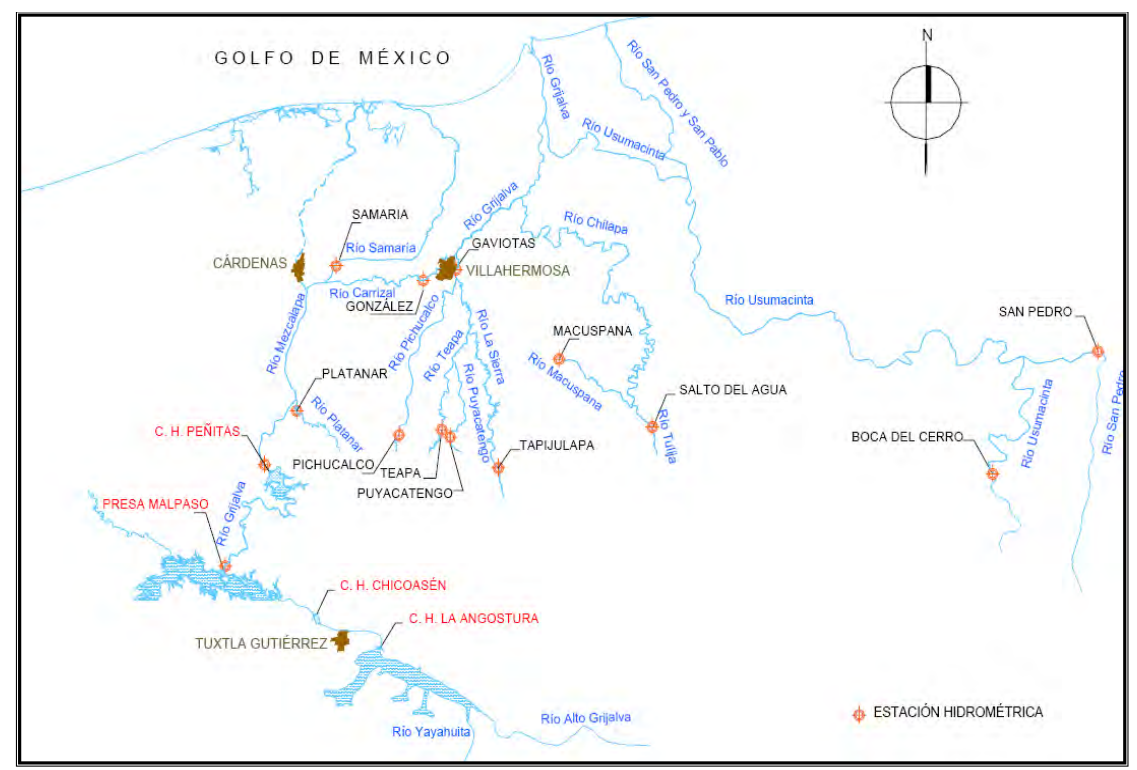

Figura 1.1 Río Grijalva

Las lluvias intensas que han azotado históricamente a la región y las consecuentes inundaciones ocurridas en el estado de Tabasco son provocadas por diversos fenómenos meteorológicos. Por ejemplo durante el mes de octubre del 2007 se presentaron fuertes lluvias en el estado de Tabasco y Chiapas.

La precipitación alcanzó los 1000 mm durante tres días consecutivos, cantidad total que llueve en un año en Chiapas; adicionalmente, el día 4 de noviembre del mismo año tuvo lugar un deslizamiento del talud en la margen derecha del río Grijalva, en el ejido Juan de Grijalva, ubicado entre las presas Malpaso y Peñitas, fenómeno que ocasionó la pérdida de vidas humanas.

### **1.2 Problemas de inundación**

En el estado de Tabasco ocurrieron una serie de inundaciones a causa de las intensas lluvias que se presentan año con año. Las lluvias del 2007 ocasionaron escurrimientos tan grandes que superaron la capacidad de conducción de los ríos que se desbordaron en las planicies aledañas dando a lugar a inundaciones.

La infraestructura que se ha construido para controlar las inundaciones ha sido incompleta y su mantenimiento deficiente; aunado a esto, el crecimiento sin control en zonas de riesgo de daño por inundación es un factor que contribuye a que los efectos de la inundación cada vez sean más severos.

El 23 de octubre del 2007 el Frente Frio "4" se extiende sobre el oriente del Golfo de México hasta el norte de Chiapas, la masa de aire frio asociada cubre el norte , oriente y centro del país, favoreciendo moderado descenso de temperatura y vientos fuertes en el norte, centro y sur-sureste del país. Del 24 al 26 de octubre se pronosticaron lluvias intensas al sur y oriente de Tabasco, norte, centrooriente y sur de Chiapas.

La Comisión Nacional del Agua informó el 27 de octubre del 2007 lo siguiente: "En las próximas horas llegara a tierras tabasqueñas el *frente frio estacionario No. 4* que traerá nuevamente lluvias intensas, oleajes y vientos de 80 a 100 kilómetros por hora". Debido a esta situación, tuvieron que declarar estado de emergencia; también resaltó que en caso de ser necesario se evacuara a toda la población que pudiera estar en riesgo ante la intensidad de las lluvias, los fuertes vientos y oleajes que se registren hasta el próximo lunes.

Los ríos Carrizal, La Sierra, Teapa, Samaria, Pichucalco, Viejo Mezcalapa y Grijalva se desbordaron afectando el 80% del territorio tabasqueño. La presa "Peñitas" alcanzó aprox. 3.6 m arriba de su escala crítica, por lo que tuvo que desfogar aprox. 2,000 m<sup>3</sup>/s. La presa de "Malpaso" no tuvo necesidad de desfogue ya que permaneció por debajo de su capacidad de almacenamiento.*<sup>1</sup>*

Se inundaron 670 localidades de los 17 municipios, que representan 400 mil personas afectadas por la crecida de los ríos que rodean el estado. Algunos municipios que presentaron diversos grados de inundación fueron Centro,

**.** 

<sup>1</sup> *ERN Ingenieros Consultores (http://www.ern.com.mx).* 

Nacajuca, Jalpa de Méndez, Jalapa, Tacotalpa, Cárdenas, Huimanguillo, Comalcalco, Paraíso y Centla.

El 70 % de la totalidad de la infraestructura de las escuelas y su mobiliario sufrió daños. Los municipios donde más escuelas inundadas se tienen son Cárdenas, Comalcalco, Centro, Cunduacán, Centla y Paraíso

 Alguna de las zonas afectadas en Villahermosa fueron, el parque Tabasco, el museo Papagayo, Bosques de Saloya, Brisas del Carrizal, Flores del Trópico, La Selva, el fraccionamiento Téllez Girón, La Pera y El Cedro. Asimismo, se encuentran damnificados habitantes de Jiménez, El Tigre, Sandial, Lomitas, Samarkanda, Sauces y el ejido Pino Suárez. Las colonias más afectadas por la cantidad de viviendas que hay fueron Gaviotas y La Manga, donde el nivel de la superficie del agua alcanzó tirantes de hasta 4m. El río se levantó hasta 1.5 m por arriba del nivel de la avenida Carlos A. Madrazo siendo contenido mediante costales de arena. En la figura 1.2 se muestran fotos satelitales de antes y después de la inundación donde se recalca la magnitud de las zonas inundadas (manchas azul oscuro) en las cercanías de Villahermosa.

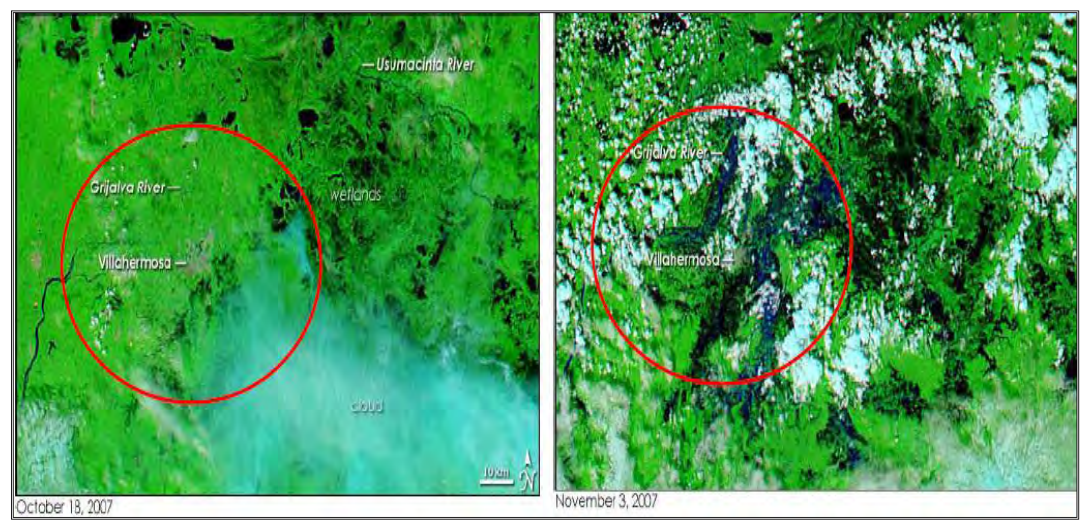

Fuente: *http://www.ern.com.mx*

Figura 1.2 Fotos satelitales de antes y después de la inundación.

#### **1.3 Modelación Lluvia- Escurrimiento**

Un modelo lluvia-escurrimiento adecuado permitirá una buena estimación anticipada de los escurrimientos en la cuenca de los Ríos de La Sierra, que puede ser utilizados en el diseño de obras para el control de inundaciones y, sobre todo, para pronósticos oportunos, con base en el cual se operen las obras ya construidas o se emitan alarmas para movilizar a la población fuera de la zona de riesgo.

Este trabajo presenta la modelación distribuida de la relación lluvia – escurrimiento para las cuencas que con sus cauces forman el río de la Sierra: cuenca Almandro, hasta la estación Tapijulapa, Teapa, Puyacatengo y Pichucalco.

Para alimentar el modelo, primero se realiza un análisis del terreno de las cuencas, por medio del Sistema de Información Geográfica (SIG) y posteriormente se hace el análisis hidrológico con el modelo MPE (*Modelo de Pronóstico de Escurrimiento, Instituto de Ingeniería UNAM 2008)* obteniendo para diferentes eventos los parámetros de calibración que permiten reproducir el proceso lluviaescurrimiento.

### **1.4 Objetivo**

El objetivo de este trabajo fue adaptar y calibrar el programa Modelo de Pronóstico de Escurrimiento (MPE) con objeto de pronosticar los escurrimientos producidos por los ríos de La Sierra, mediante un modelo de Parámetros Distribuidos, y con ello contribuir a la correcta estimación de los escurrimientos en la cuenca ante un evento hidrometeorológico como el ocurrido en octubre del 2007.

### **2. MODELOS HIDROLOGICOS**

Algunos modelos hidrológicos describen el proceso lluvia-escorrentía (superficial y subsuperficial), teniendo en cuenta, con mayor o menor detalle, los subprocesos de generación de la escorrentía (como intercepción, evapotranspiración, infiltración y almacenamiento por detención superficial), y, explícita o implícitamente, las componentes del flujo (tales como flujo sobre el terreno, interflujo, flujo cercano a la superficie, flujo subsuperficial y flujo canalizado).

En los modelos hidrológicos, el sistema físico real que generalmente representan es la 'cuenca hidrográfica' y cada uno de los componentes del ciclo hidrológico. De esta manera un modelo matemático ayudará a tomar decisiones en materia de hidrología, por lo que es necesario tener conocimiento de entradas (inputs) al sistema y salidas (outputs) a partir del sistema, para verificar si el modelo es representativo del prototipo.

Determinar con eficiencia y precisión los componentes del ciclo hidrológico de una cuenca y estimar eficientemente el comportamiento y la magnitud (abundancia y carencia) del agua en los fenómenos poco frecuentes es el objetivo de un modelo hidrológico. El uso de los modelos hidrológicos es primordial en la apreciación, simulación y predicción de los daños causados por las inundaciones, así como para planear, diseñar, manejar (administrar) y en la toma de decisiones de los recursos hidráulicos en una cuenca, región o país.

Los Modelos Hidrológicos pueden ser clasificados de acuerdo con la forma en que son descritos sus componentes. Para ello se utilizan criterios básicos como:

a) **La descripción de los procesos**: es decir si son o no aleatorias las variables que intervienen en los procesos. Incluye los principales procesos hidrológicos que contribuyen a la salida del sistema. Se dice que una variable es aleatoria cuando no tiene un valor fijo en un momento particular del tiempo y el espacio y se la describe por medio de una función de probabilidad. De acuerdo con este criterio, los modelos pueden clasificarse en: *determinísticos, estocásticos y mixtos.* Un *modelo determinístico* no considera aleatoriedad; una entrada dada produce siempre una misma salida. Un *modelo estocástico* en cambio está descrito por las leyes de la probabilidad. Cuando alguno de los componentes son determinísticos y otros probabilísticos, se dice que el *modelo es mixto o híbrido*.

b) **La escala espacial**: los fenómenos hidrológicos cambian en las tres dimensiones del espacio, pero modelar esta variación puede no resultar práctico. Si el modelo es determinístico y las variables que intervienen en los componentes son promediados en el espacio se dice que el modelo es *concentrado o agregado.* En cambio, si estas variables dependen de las dimensiones del espacio, el modelo es *distribuido*. Cuando se trata de modelos estocásticos, se habla de modelos relacionados con el espacio o independientes del mismo. La escala espacial también es un criterio para clasificar los modelos hidrológicos en función del tamaño de la cuenca, así se habla tentativamente de modelos de pequeñas cuencaS (hasta 100 km<sup>2</sup>), cuencas medianas (de 100 a 1000 km<sup>2</sup>) y grandes cuencas ( superiores a 1000 km<sup>2</sup>).

c) **La escala temporal**: la escala del tiempo puede ser definida como una combinación entre de dos intervalos de tiempo. Uno, el intervalo de tiempo usado en el componente de entrada y en las ecuaciones de cálculo. Otro, el intervalo de tiempo usado para el componente de salida. En función de este último, se distinguen dos tipos de modelos: los *modelos continuos* en el tiempo (diario, mensual, anual) y los *modelos de eventos*.

#### **2.1 Modelos de Parámetros Concentrados ò Agregado.**

Los modelos de parámetros concentrados también conocidos como agregados, están basados en hipótesis de sistema lineal (modelos del tipo de función de transferencia), es decir, consisten en identificar y estimar funciones que permiten la transformación de una serie temporal de entrada, en una serie de salida. Algo muy importante en la aplicación de las funciones de transferencia es la relación dinámica que existe entre dos series de tiempo, que puede ser determinada para usar los valores pasados y presentes de ambas series para la predicción.

Además estos modelos de parámetros concentrados tratan la cuenca como si fuese una sola entidad, con una única entrada de lluvia (lluvia promedio), donde el caudal de salida se reproduce a partir de una dinámica global del sistema. Existen multitud de modelos, generalmente basados en el concepto del Hidrograma Unitario, que supone que la cuenca es un sistema lineal e invariante en el tiempo (Figura 2.1), donde la lluvia efectiva, produce escorrentía.

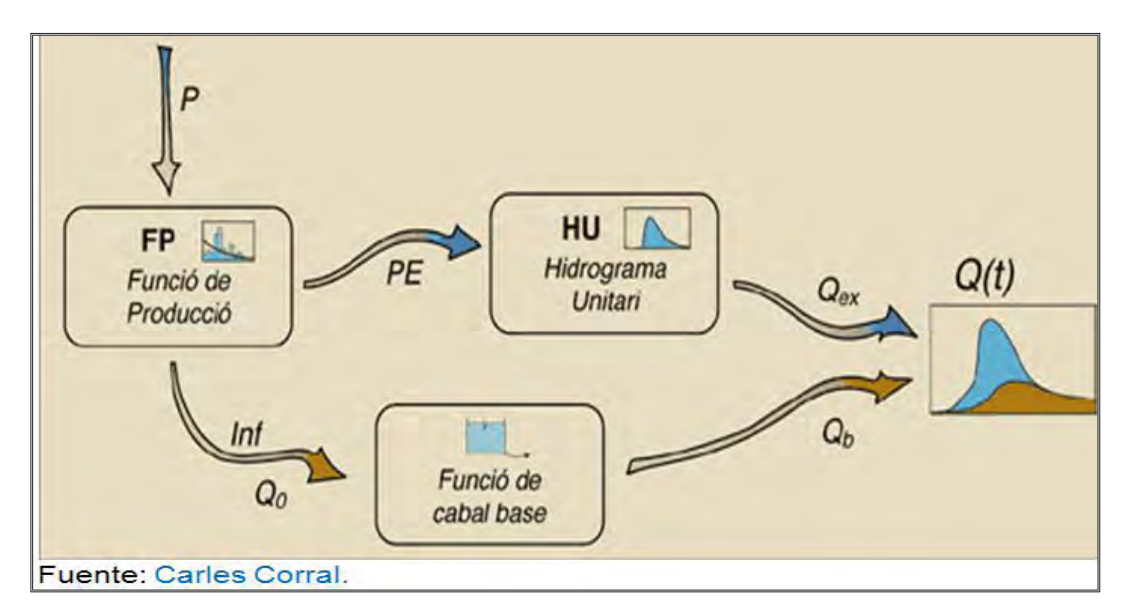

Figura 2.1 Esquema general de las partes de un modelo hidrológico clásico de tipo agregado o concentrado con Hidrograma unitario.

Estos modelos agregados no toman en consideración datos como la variabilidad espacial de la precipitación y los parámetros del modelo. Para cuencas pequeñas este tipo de modelos es muy útil debido a su estructura simple y al hecho que es fácil actualizar sus parámetros. Es decir, no interesan las coordenadas espaciales que caracterizan al sistema o a las funciones hidrológicas y solo se suponen concentradas en un punto o promedio en el espacio.

También cabe mencionar que se caracterizan por obtener su magnitud mediante procedimientos de interpolación basados en principios geométricos.

#### **2.2 Modelos de Parámetros Distribuidos**

Los modelos de parámetros distribuidos o modelos de simulación de celdas, se consideran como aproximación cuasifísica. Estos modelos hidrológicos se aproximan mas a la realidad al aceptar que la escorrentía es una respuesta hidrológica continua en el espacio y en el tiempo que afecta de distinta manera a toda la superficie de la cuenca. Así como también simulan la escorrentía en un lugar concreto considerando la influencia del espacio adyacente, es decir, las zonas que directa o indirectamente intervienen en él vertiendo y drenando el agua precipitada.

Estos modelos consideran la variabilidad espacial, tanto de las variables como de los parámetros implicados. La unidad de discretización espacial en que se divide una cuenca en los modelos distribuidos, de área constante y forma regular, se denomina celda.

Los modelos distribuidos se caracterizan por considerar los procesos internos del sistema tomando en consideración las coordenadas espaciales del sistema y de las funciones. Es decir, considera que los procesos hidrológicos ocurren en varios puntos del espacio, lo cual define las variables del modelo como funciones de las dimensiones espaciales.

Estos modelos de parámetros distribuidos dividen el sistema en celdas, a cada una de las cuales le asigna parámetros y factores uniformes, tales como el uso del suelo, el tipo de suelo, pendiente, etc.

El *Método de Shepard* es una forma simple de interpolación inversa ponderada de lluvias, este método consiste en obtener una media pesada de los valores registrados en N sitios próximos al punto de interpolación, utilizando como peso el inverso de la distancia del punto a interpolar a los puntos dato que le rodean. El método es parecido al del inverso de la distancia, pero se introducen procedimientos de mínimos cuadrados. Es decir se obtiene la precipitación distribuida de la cuenca interpolando las lluvias registradas en la red de estaciones pluviográficas.

El **método de Clark** define un Hidrograma unitario para una cuenca determinada utilizando el concepto de la Hidrograma unitario instantáneo, es decir, consiste en trasladar el escurrimiento producido en cada celda hasta la salida de la cuenca después de transcurrido un intervalo de tiempo igual al tiempo de viaje desde la celda hasta la salida, combinando un mapa de isócronas (curvas de igual tiempo de viaje) con la regulación en un embalse lineal.

Este método requiere de la estimación de tres parámetros para la determinación del hidrograma de la cuenca; el histograma tiempo-área, el tiempo de concentración *Tc* y el coeficiente de atenuación por almacenamiento *K.*

El programa **Modelo de Pronóstico de Escurrimiento (MPE)** tiene como finalidad obtener el Hidrograma de escurrimiento de una cuenca con un modelo de parámetros distribuidos a partir de información de precipitaciones registradas en pluviografos o pluviómetros. El método empleado para la producción del escurrimiento está basado en el del **Número de Curva ó SCS (Soil Conservation Service)** con una modificación que permite considerar el secado del suelo después de presentarse una lluvia. Para ello se agregó en el cálculo de la precipitación efectiva un parámetro, recibiendo como nombre factor de olvido, el cual hace que las aportaciones de las lluvias antecedentes vayan disminuyendo conforme pasa el tiempo. Con este parámetro se consideran las pérdidas por evapotranspiración. La transferencia del escurrimiento se hace con el método de *Clark Modificado.*

La ventaja que dan estos modelos de parámetros distribuidos es que pueden tomar en cuenta la variabilidad espacial de las características físicas y la precipitación dentro de la cuenca. Por otro lado, es mucho más complicado actualizar los parámetros variables de estado en estos modelos.

Además se basan en los principios físicos de conservación de la materia, manteniendo el balance de agua entre la lluvia, la escorrentía, la evaporación y la infiltración.

## **3. CARACTERISTICAS FISIOGRAFICAS DE LAS CUENCAS**

#### **3.1 Antecedentes**

Aún cuando la modelación hidrológica con parámetros distribuidos no es sinónimo de Sistemas de Información Geográfica (SIG). Actualmente los SIG constituyen la única forma en que la gran cantidad de información involucrada en la modelación puede ser almacenada y procesada. Por lo que se presentará la aplicación de los sistemas de información geográfica y los modelos de elevación digital del terreno como herramientas de gran utilidad en la obtención de las características fisiográficas de una cuenca, los cuales son elementos básicos para el desarrollo de cualquier estudio hidrológico.

Analizando la información del Modelo Digital de Elevación (MDE), la extensión HEC-GeoHMS genera la red de corrientes y los parteaguas de las subcuencas en una estructura de datos hidrológicos que representa la respuesta de la cuenca a la precipitación como se ve en la Figura 3.1.

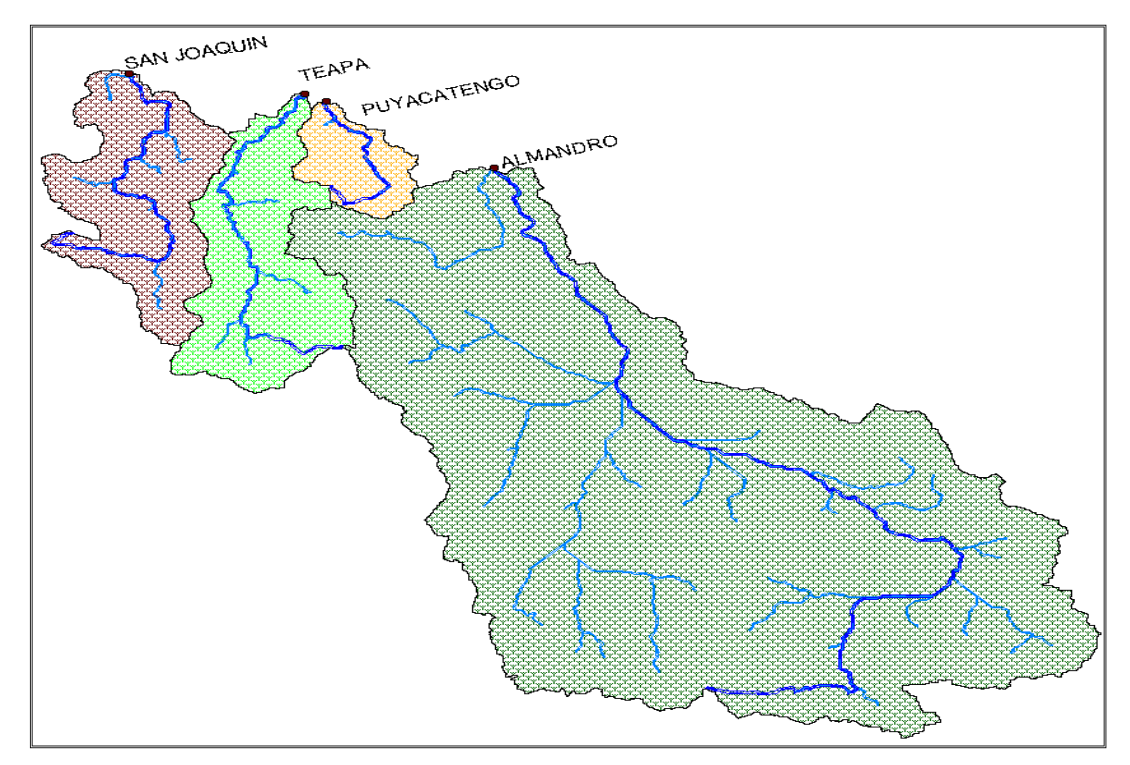

Figura 3.1 Red hidrográfica de la cuenca de los ríos de La Sierra.

Por lo tanto se requiere un pre-procesamiento de las propiedades físicas de la cuenca, el cual se lleva a cabo dentro del SIG, antes de introducir estos datos al programa de modelación **MPE**.

Este capítulo muestra el procedimiento a seguir para obtener parámetros hidrológicos de la cuenca en forma de malla (celdas). El proceso se aplicará a las cuencas Tapijulapa, San Joaquín, Teapa y Puyacatengo ubicada en el Estado de Tabasco.

Para el desarrollo de este capítulo el usuario debe tener los conocimientos básicos en el manejo del **SIG** que aquí se emplea, **ArcView 3.2,** tales como iniciar un proyecto, contenidos de un proyecto, agregar ventanas, tablas, mapas, consulta y manejo de las tablas de atributo, editar tablas y mapas, proyección de mapas.

### **3.2 Características fisiográficas en las cuencas del Río la sierra.**

En la subregión sierra del Grijalva se encuentran ubicadas las cuencas Almandro, Puyacatengo, Teapa y Pichucalco; como se ve en la Figura 3.2.

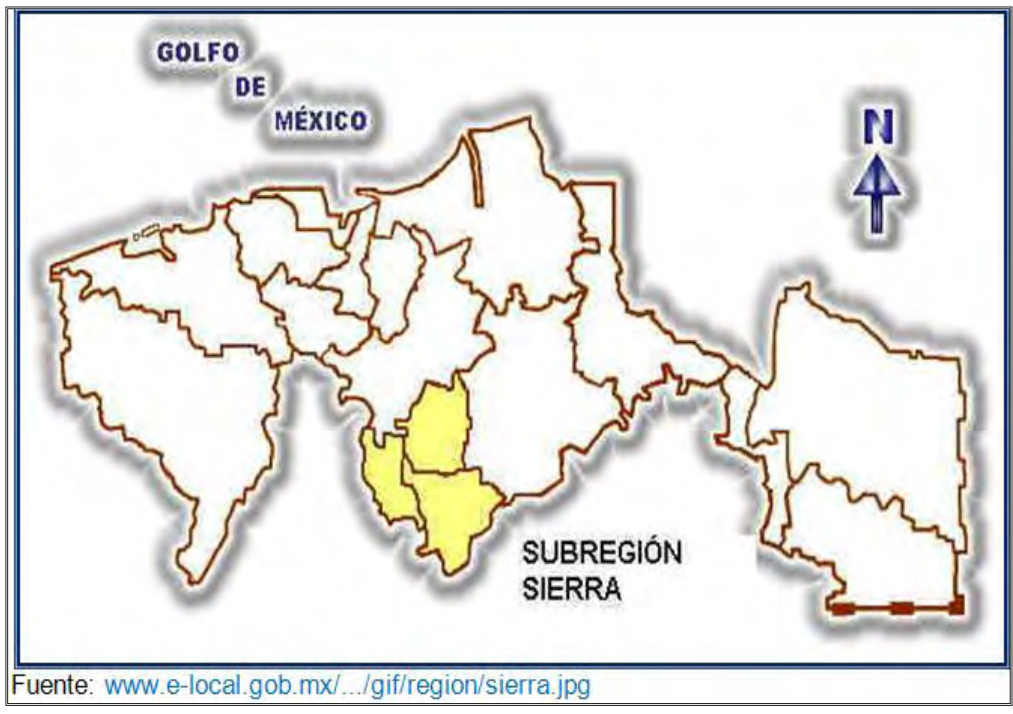

Figura 3.2 Subregión Sierra

La subregión de la Sierra está limitada, al norte, por los municipios de Centla y Centro; al sur y al oeste, con el estado de Chiapas; al este, el municipio de Macuspana y el estado de Chiapas. El río Pichucalco sirve de límite entre Teapa y el estado de Chiapas, el río de la Sierra sirve de límite con el Centro y el río Chinal sirve de límite con Macuspana. La subregión Sierra cuenta con una población de 96,947 habitantes, de los cuales 29,448 viven en áreas urbanas y 67,499, en áreas rurales. La capital de esta subregión es Teapa.

En la Sierra encontramos las mayores elevaciones del territorio estatal; éstas se localizan en Teapa, el Coconá, y en Tacotalpa, el Madrigal.

#### **3.2.1 Uso de Suelo de las cuencas del Río La Sierra**

Existen selvas en los límites con el estado de Chiapas; el resto de la región tiene pastizales y popales. Las actividades agrícolas están orientadas al cultivo del cacao, maíz, frijol y, sobre todo, al plátano, que se exporta en grandes cantidades. La ganadería está orientada hacia la explotación intensiva del ganado bovino, ovino, la porcicultura y la avicultura. (Instituto Nacional para el Federalismo y el Desarrollo Municipal, 2005).

En la cuenca Almandro el 42% es bosque, el 25% pertenece a la agricultura, el 20% pastizal, el 12% zona de selva y solo 1% de zona urbana. La vegetación predominante en los últimos años ha sido la selva alta perennifolia que ha dado paso paulatinamente a la apertura de nuevas vegetaciones producto de la actividad agrícola más activa en la zona como es la actividad maicera, las plantaciones cafetaleras y la ganadería.

La diversidad de la vegetación se refleja en la flora que va desde las praderas cultivadas hasta las zonas selváticas en donde es posible todavía hoy observar especies de flora y fauna en vías de extinción como el canacoite, árbol que por su rareza se encuentra en la lista de especies amenazadas.

Pichucalco tiene un 50.1% de pastizal, el 33.5% es selva, mientras que el 8.2% se utiliza para la agricultura, el 6.2% son bosques y unicamente el 2% restante es zona urbana.

La cuenca de Teapa cuenta con un 41% de pastizal, y el 33% es zona selvática, los bosques ocupan un 16% de la superficie de la cuenca mientras que el 7% lo dedican a la agricultura y el 3% es zona urbana.

Ademas Puyacatengo tiene una cobertura de 54% de pastizal, el 41% es zona de selva y el 5% se utiliza para la agricultura.

De manera general la mayor parte de las cuencas del Rio la Sierra esta cubierta un 33% de bosque, el 28% es pastizal, el 20% se utiliza para la agricultura, el 18% es selva y el 1% es zona urbana como se muestra en la Figura 3.3.

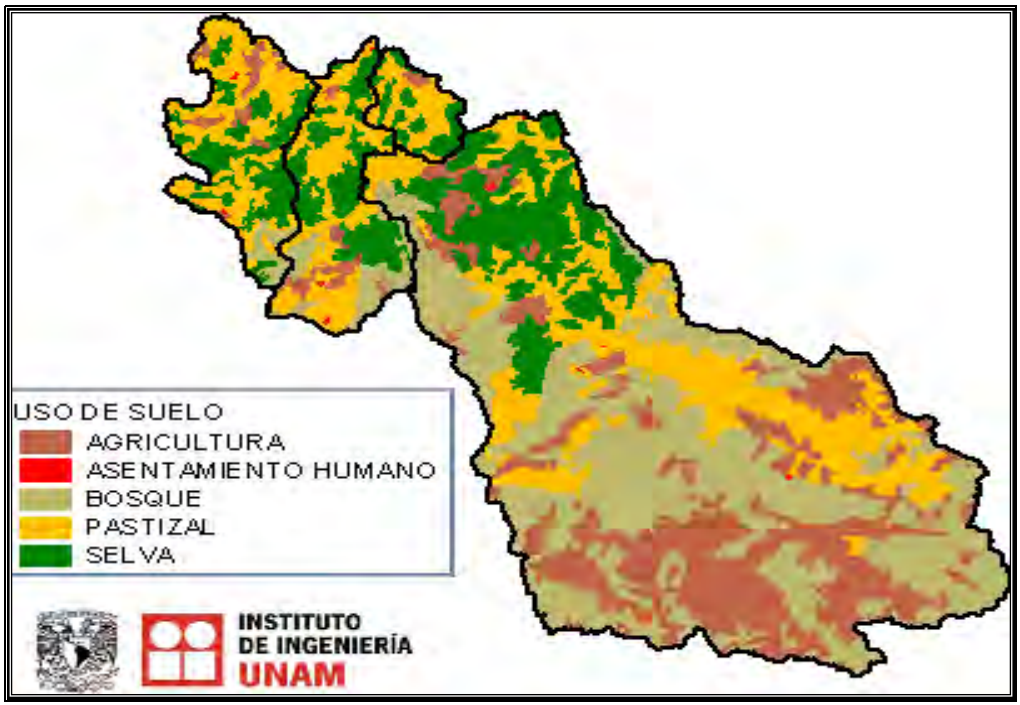

Figura 3.3 Uso de Suelo de las cuencas de los Río de La Sierra

 La mayor parte de las cuencas Pichucalco, Teapa y Puyacatengo están cubiertas de pastizal. Predomina la selva alta perennifolia de 15 a 30 metros de altura, así como algunas selvas secundarias producto de perturbaciones de selvas primarias.

Cabe menionar que los patizales mitigan las inundaciones, esto se debe a que pueden retener crecidas.

### **3.2.2 Tipo de Suelo de las cuencas del río de La Sierra.**

Existe una gran cantidad de suelos como el luvisol, acrisol, gleysol, vertisol, cambisol, Regosol ,etc., por otra parte en las cuencas del rio de la sierra predominan en gran parte los luvisol y acrisol; el acrisol es un tipo de suelo poco permeable, tambien se presentan los gleysoles, los cuales presentan textura arcillosas con exesos de humedad por un drenaje deficiente como se ve en la figura 3.4.

En la región central y en las márgenes de los ríos se tienen fluvisoles, los cuales son suelos francos y de buena fertilidad. Al sur se presentan los acrisoles que son suelos arenosos, ácidos y de baja fertilidad. El patrón de drenado de los suelos se caracteriza por seguir de manera general una dirección de sur a norte.

La mayoría de la superficie está clasificada como suelos luvisoles, presentando problemas con el exceso de humedad por drenaje deficiente, ademas en la parte alta de la cuenca se presentan una cubertura muy alta con suelos acrisoles y gleysoles estos tipos de suelos son muy poco permeables por lo que ocasiona mayores escurrimientos .

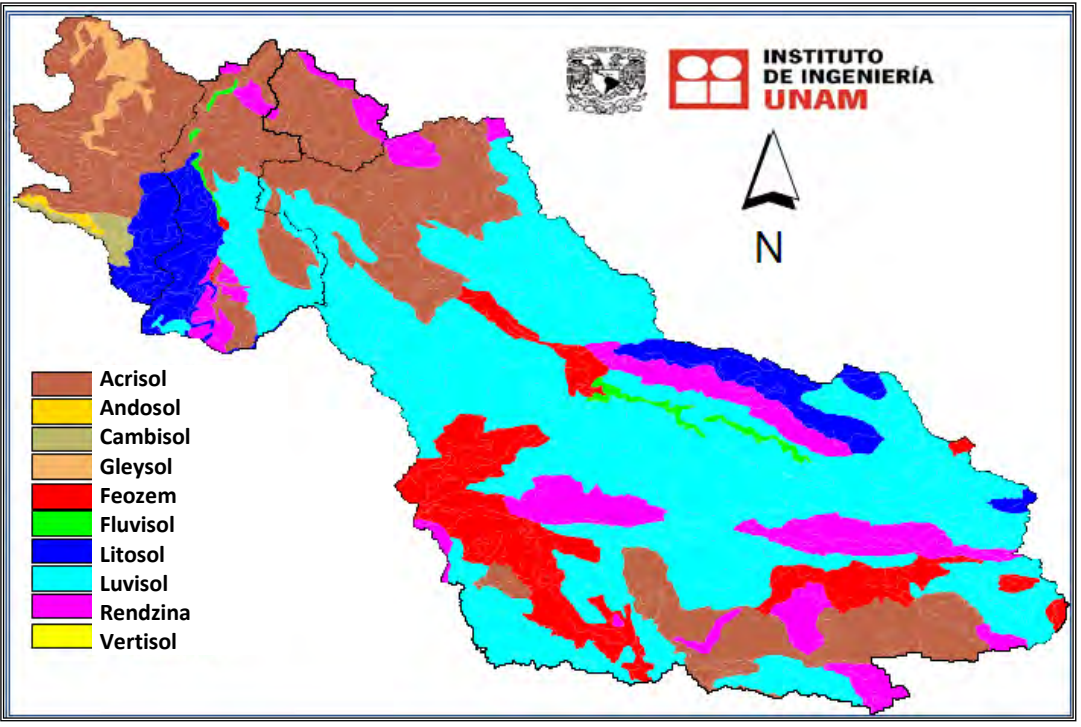

Figura 3.4.- Tipo de Suelo de las cuencas de los río de La Sierra

### **3.2.3 Permeabilidad de las cuencas del río de La Sierra.**

En hidrología se clasifica al suelo de acuerdo a su permeabilidad como Muy Alta, Buena, Media y Baja, la cual se relaciona con el grupo hidrológico A, B, C y D, respectivamente. En un suelo tipo A, (arenas con poco limo y arcilla) el escurrimiento es mínimo, en un tipo D (arcillas en grandes cantidades, suelo poco profundo con subhorizontes casi impermeables) se presenta escurrimiento máximo. Domínguez et al. (2008).

Las cuencas del río La Sierra presentan en la mayor parte de su superficie permeabilidad baja, ver figura 3.5, por ser un suelo abundante en arcillas (suelo Acrisol y Luvisol, ver Figura 3.4).

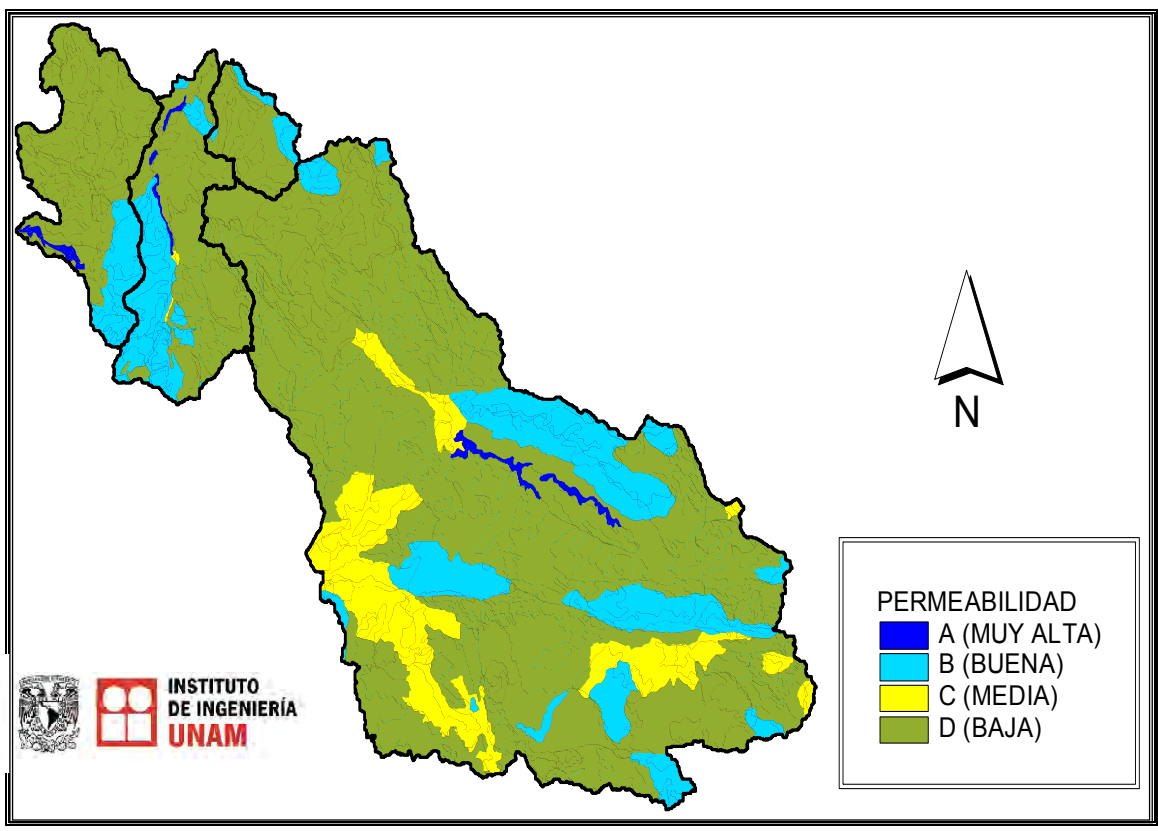

Figura 3.5.- Permeabilidad del suelo en las cuencas de los río de La Sierra.

La figura 3.5 muestra la permeabilidad del suelo, por ejemplo en la cuenca Almandro se tiene una permeabilidad muy variable aunque en la figura se aprecia indiscutiblemente que la mayor parte es de baja permeabilidad.

San Joaquín tiene un 70% de suelo con baja permeabilidad, un 25 % de buena y solamente un 5% de muy alta permeabilidad.

La cuenca de Teapa cuenta con un 60% de baja y un 30 % de buena permeabilidad esto provoca que los escurrimientos sean mayores debido a la poca infiltración y solo un 10% se tiene de alta y media permeabilidad.

Puyacatengo es una cuenca con un 80% de baja permeabilidad y solo con un 20% de buena permeabilidad.

En la tabla 3.1 se muestra la clasificación hidrológica de los tipos de suelos según su permeabilidad.

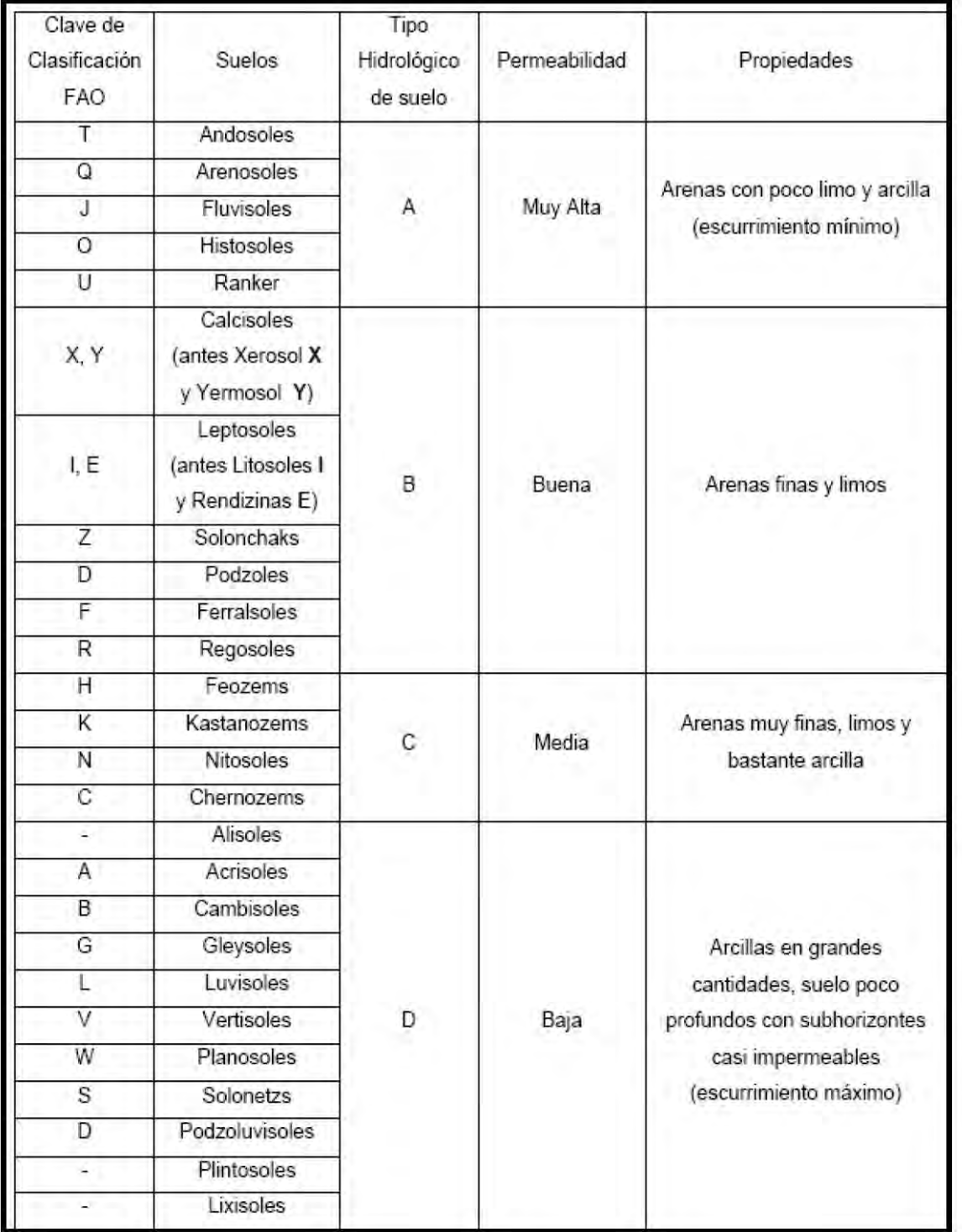

## **TABLA 3.1 CLASIFICACIÓN HIDROLÓGICA DE LOS TIPOS DE SUELOS SEGÚN SU PERMEABILIDAD.**

Relacionando los mapas de uso y tipo de suelo se elaboró el mapa de número de curva, figura 3.6. El proceso se sintetiza en la figura 3.6. **3.2.4 Número de curva de las cuencas del río de La Sierra.** 

Cuando los números de curva (NC) son muy altos estos nos indican que hay escurrimientos elevados, la infiltración es muy baja esto s debe a que los suelos están muy saturados y además muy degradados, en cambio cuando estos números son bajos aseguran altas tasas de infiltración, una escasa erosión hídrica y por lo tanto poco escurrimiento.

Relacionando los mapas de uso y tipo de suelo se elaboró el mapa de número de curva, figura 3.7. El proceso se sintetiza en la figura 3.6

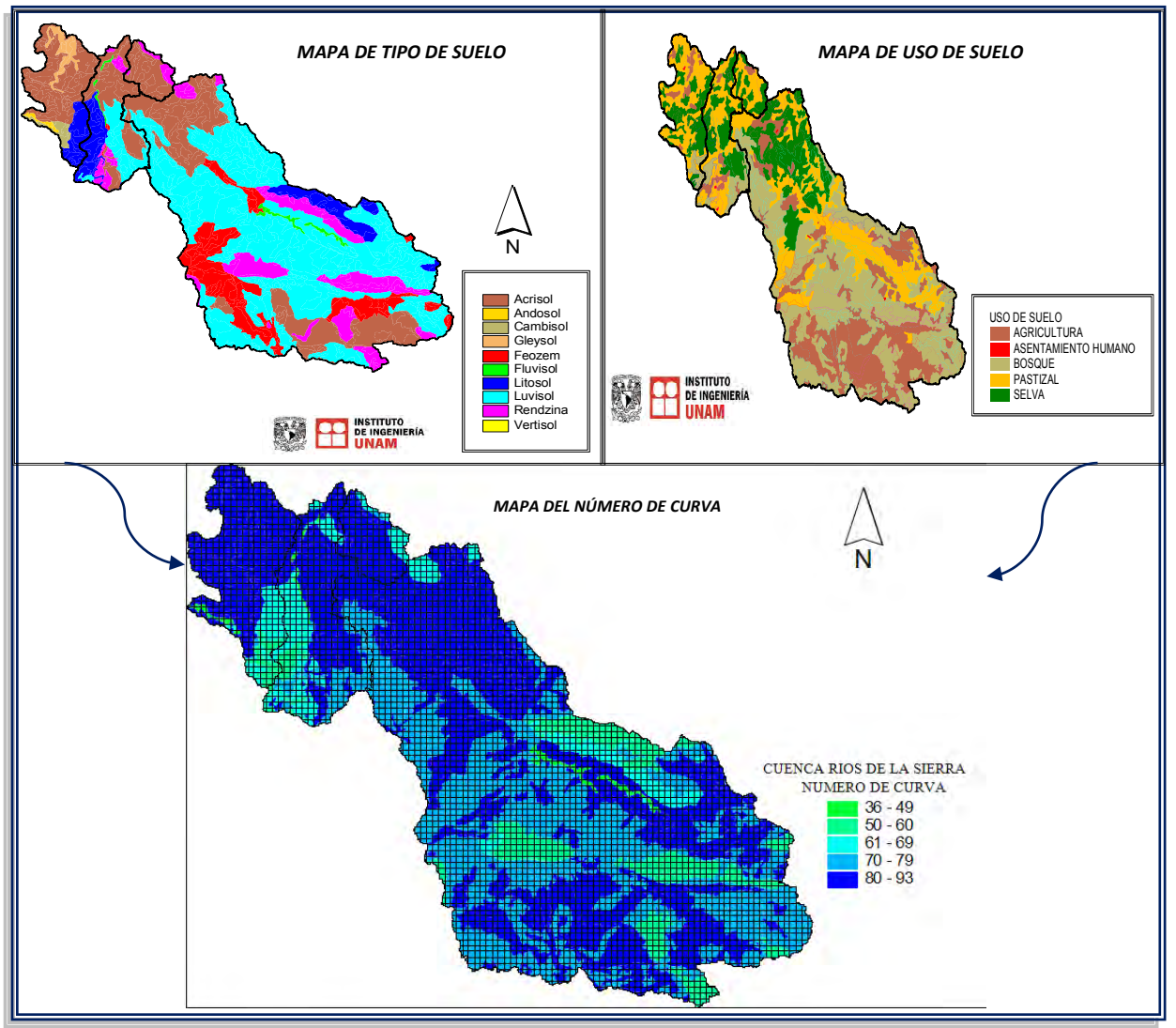

Figura 3.6.- Obtención del mapa de Número de Curva.

Cada celda tiene su propio NC y pérdidas iníciales diferentes, relacionadas con su condición antecedente de humedad como se ve en la Figura 3.7.

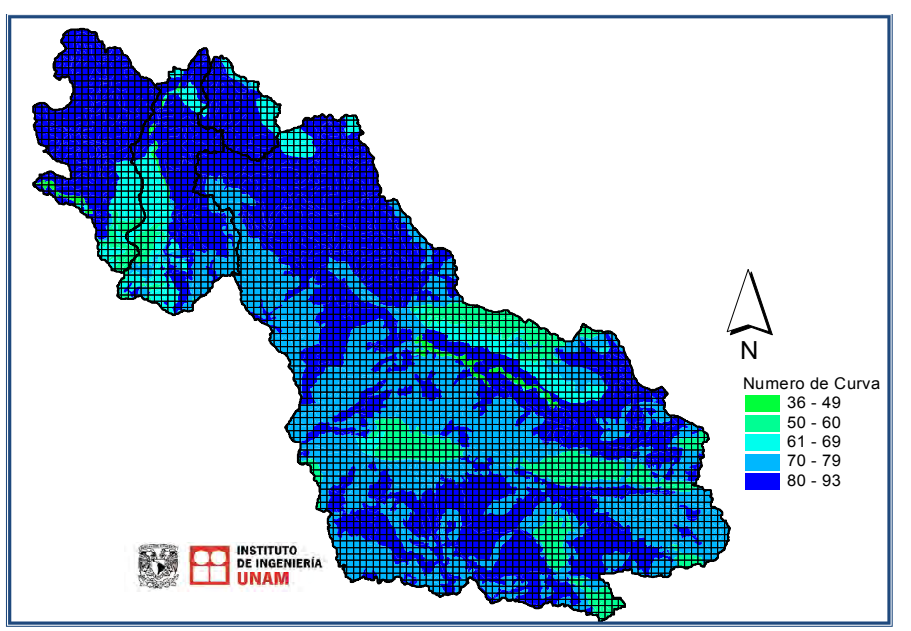

Figura 3.7.- Numero de curva de las cuencas de los Río de La Sierra

En la figura 3.7 se aprecia que la cuenca Almandro tiene un 72.22% cubierto de condición hidrológica muy mala, un 14.59% regular, un 12.52% buena y solo un 0.67% excelente, esto es considerando su tipo de suelo así como también el uso de suelo, en general la cuenca Almandro tiene una condición hidrológica mala por lo que los escurrimientos que se presentan es esta cuenca son grandes.

Cuenca San Joaquín tiene un 80.94% cubierto de condición hidrológica muy mala, el numero de curva que tiene esté porcentaje está entre (79-93) el tipo de permeabilidad que se tiene en esté suelo es baja, un 14.13% de condición buena y solo un 1.93% de condición excelente esto es considerando su tipo de suelo así como también el uso de suelo.

En Teapa un 66.44% está cubierto de condición hidrológica muy mala, un 31.55% de condición regular, un 1.54% de condición buena y solo un 0.47% de condición excelente esto es considerando su tipo de suelo así como también el uso de suelo de manera general en comparación con las otras cuencas Teapa tiene mejor condición como se ve en la figura 3.7.

La cuenca Puyacatengo tiene un 82.15% cubierto de condición hidrológica muy mala y solo un 17.85% de condición buena, en este suelo se presenta muy baja permeabilidad debido a que hay mucha presencia de Acrisol; de manera general la cuenca presenta mala condición hidrológica.

La tabla 3.2 presenta la clasificación del numero de curva según la cobertura del suelo

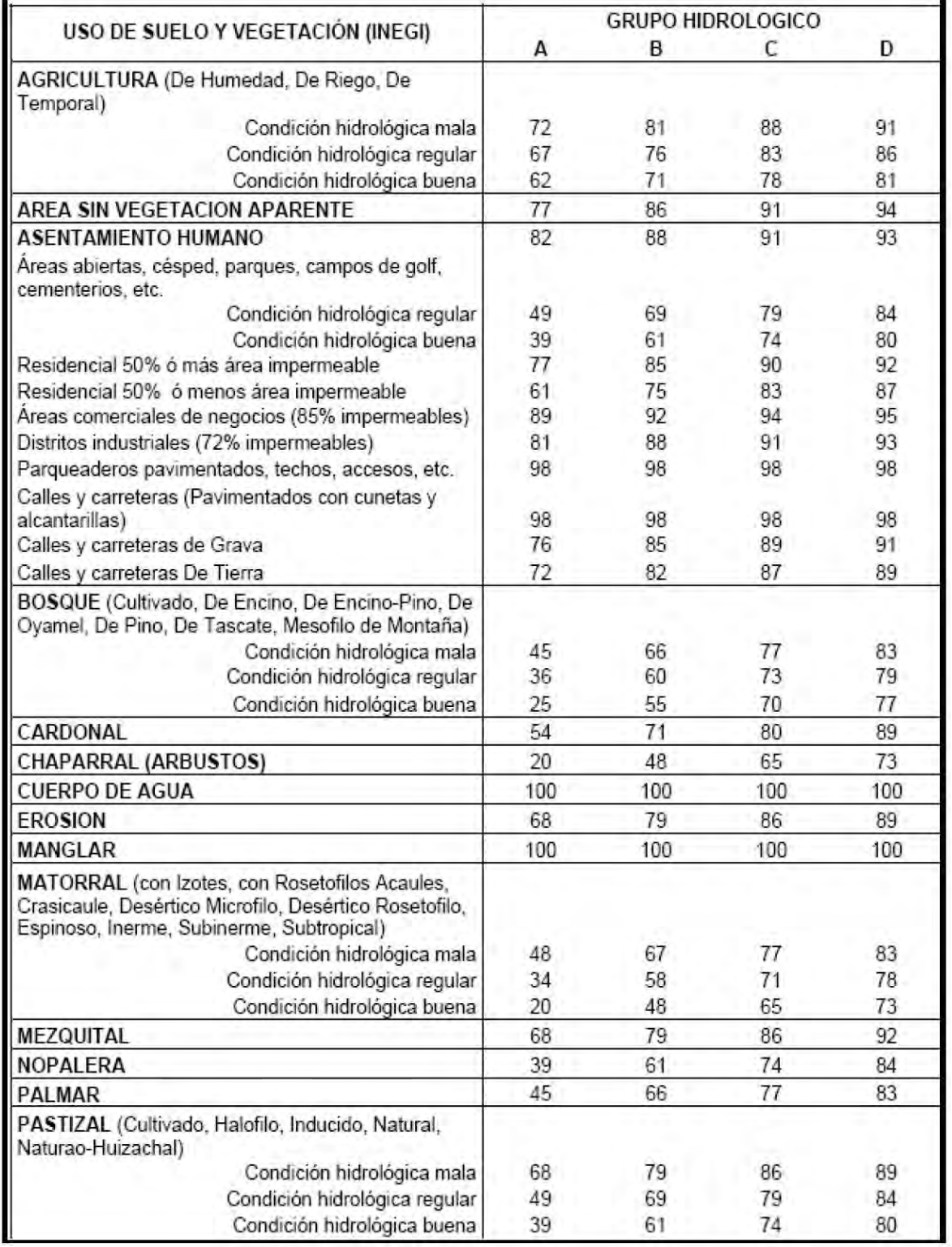

## **TABLA 3.2 NUMERO DE CURVA SEGÚN LA COBERTURA DEL SUELO.**

### *CAPITULO 3. CARACTERISTICAS FISIOGRAFICAS DE LAS CUENCAS*

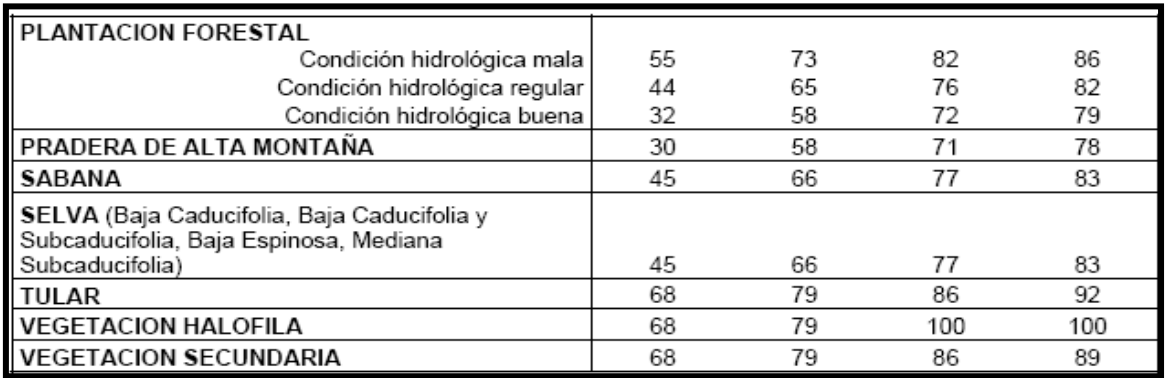

# **DEFINICIÓN DE "CONDICIÓN HIDROLÓGICA"**

*PARA SUELOS AGRÍCOLAS*:

-Mala: tiene menos del 25% del terreno cubierto. -Regular: tiene entre 25 y 50% del terreno cubierto. -Buena: tiene más del 50% del terreno cubierto.

- *PARA USO FORESTAL:*
- -Mala: tiene menos del 30% del terreno cubierto.
- -Regular: tiene entre 30 y 70% del terreno cubierto.

-Buena: tiene más del 70% del terreno cubierto.

### **4. APLICACIÓN DEL PROGRAMA "MODELO DE PRONÓSTICO DE ESCURRIMIENTO"** *(MPE).*

El programa de Modelo de Pronostico de Escurrimiento (MPE) se desarrolló con objeto de pronosticar los escurrimientos mediante un modelo de Parámetros Distribuidos. Esté programa funciona con la información proporcionada por la red de estaciones pluviográficas y pluviométricas instaladas en las cuencas que se estudiaran y con los archivos que contienen los parámetros hidrológicos de cada una de las cuencas.

El programa es de uso general y puede aplicarse a cualquier cuenca siempre y cuando se tengan los archivos de entrada para su funcionamiento; los resultados del programa es decir tanto las gráficas como las tablas se guardan en archivos de texto plano y también se pueden imprimir.

En este capítulo se presentará la modelación de las cuencas Almandro, San Joaquín, Teapa y Puyacatengo, cabe mencionar que se explicará una a detalle y de las demás solo se presentan los resultados.

### *4.1 Calibración para 2008*

Para la modelación en el programa MPE en las cuencas Almandro, San Joaquín, Teapa y Puyacatengo se utilizaron los siguientes datos:

- o Fecha de análisis: 17/09/2008, 00:00 al 03/10/2008, 08:00
- $\circ$   $\Delta T = 60$  min.
- o El archivo generado por el ARCVIEW: ModclarkCNAlmandro.txt, ModclarkCNSanJoaquin.txt y ModclarkCNTeapa.txt .
- o Lluvia registrada en las estaciones pluviográficas y pluviométricas: Sierra17sep\_03oct2008.txt
- o El archivo de los escurrimientos medidos, generado con los niveles: QAlmandro17sep\_03oct2008.txt, QSanJoaquin17sep\_03oct2008.txt, QTeapa17sep\_03oct2008.txt.

Debido a la falta de información no se pudo generar el archivo QPuyacacatengo17sep\_03oct2008.txt, por ello no habrá calibración para dicha cuenca.

### *4.1.1 Calibración cuenca Almandro*

En la ventana del programa MPE 4.1 hay una barra, en el menú aparece la opción información; se le da click y se muestra la opción de información inicial; se le da click y aparecerá una ventana como la que aparece en la *Fig.4.1. A* esta ventana se ingresan los datos de fecha, hora inicial y final de la lluvia, así como el intervalo de tiempo  $\Delta t$  en minutos. Finalmente se le da aceptar.

A continuación aparecerá en la pantalla una ventana de archivos de entrada (*ver Fig. 4.2*); en Archivos de celda se busca y se selecciona el archivo ModclarkCNAlmandro.txt este contiene los parámetros hidrológicos de la cuenca, en el Archivo de lluvias se busca y se selecciona el archivo Sierra17sep\_03oct2008.txt que contiene datos de lluvias de todas estaciones que se encuentran en la cuenca y a sus alrededores.

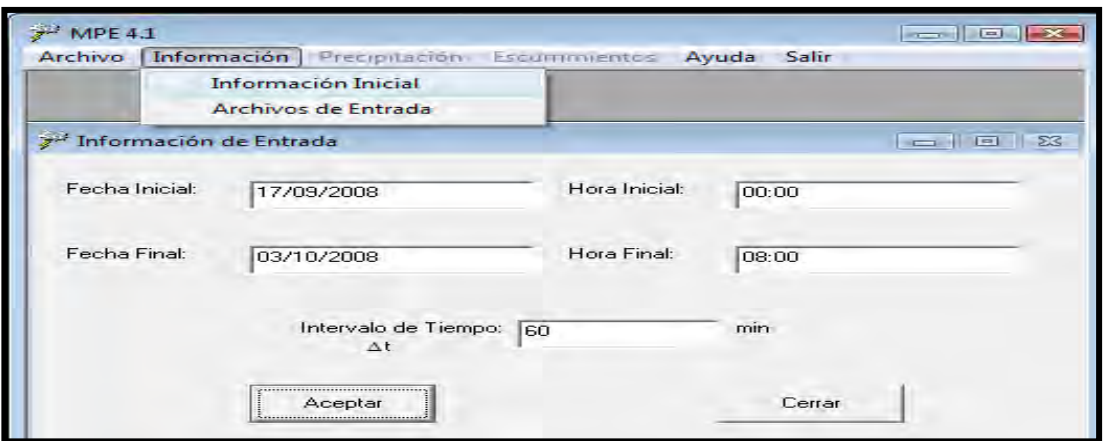

Figura 4.1 Información inicial Almandro 2008.

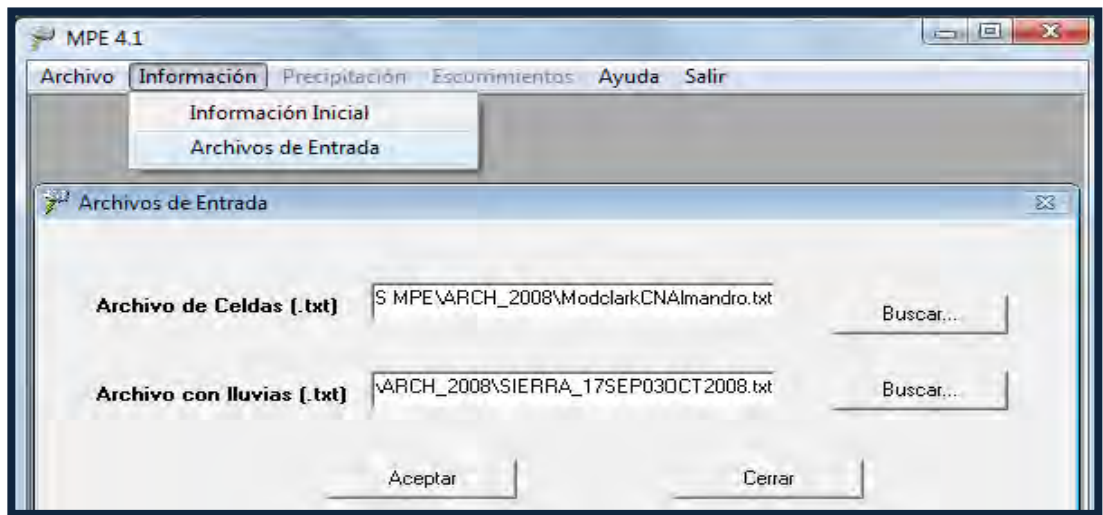

Figura 4.2 Archivos de entrada de la cuenca Almandro 2008.

Para obtener la precipitación media, se selecciona en la barra de menú precipitación, a partir de ese momento aparecerá una ventana llamada Precipitación media. Ahí hay un botón que dice calcular, al darle *click se* llenan las columnas de hora y lluvia, además aparece el valor del área de la cuenca y el de la precipitación media. Es importante verificar que el área de la cuenca sea correcta, ya que esto asegura que el programa leyó bien el archivo ModclarkCNAlmandro.txt. *(Fig. 4.3)* 

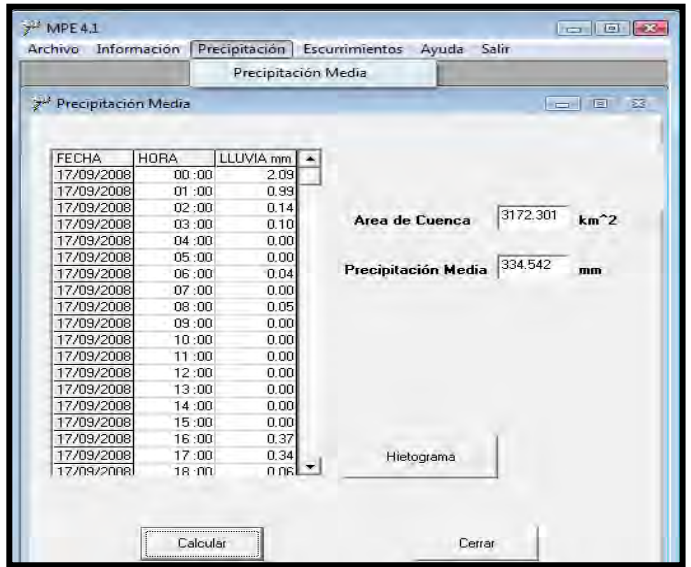

Figura 4.3 Precipitación media de la cuenca Almandro 2008.

 Dentro de la ventana de Precipitación media se encuentra un botón que dice Hietograma; se le da click y se genera una gráfica de la precipitación de la cuenca *ver Fig. 4.4.*

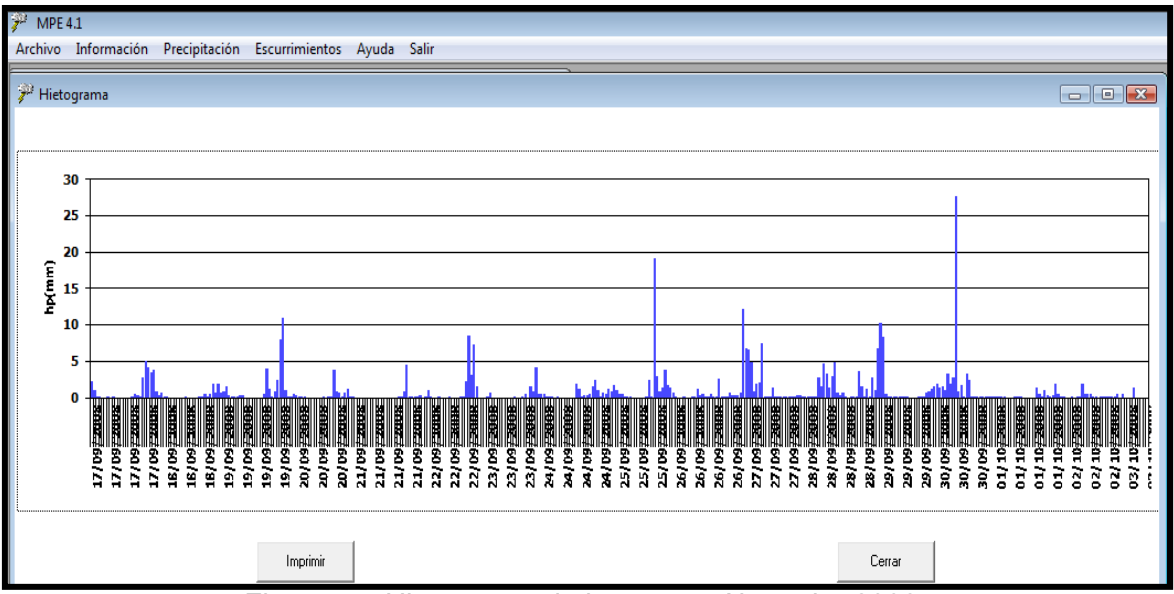

Figura 4.4 Hietograma de la cuenca Almandro 2008.

En el menú aparecen los Escurrimientos; de este se desglosa un submenú del cual se selecciona el que dice observado y entonces se proyecta la ventana de escurrimientos observados. En esta ventana deben ingresarse los datos de fecha final y el de la hora final, se le da ingresar datos y estos aparecerán en la columna de las horas. Después debemos darle click en ingresar tabla y se selecciona el archivo que contiene los datos de los escurrimientos medidos QALMANDRO17SEP\_030CT2008.txt y se le da click en aceptar.

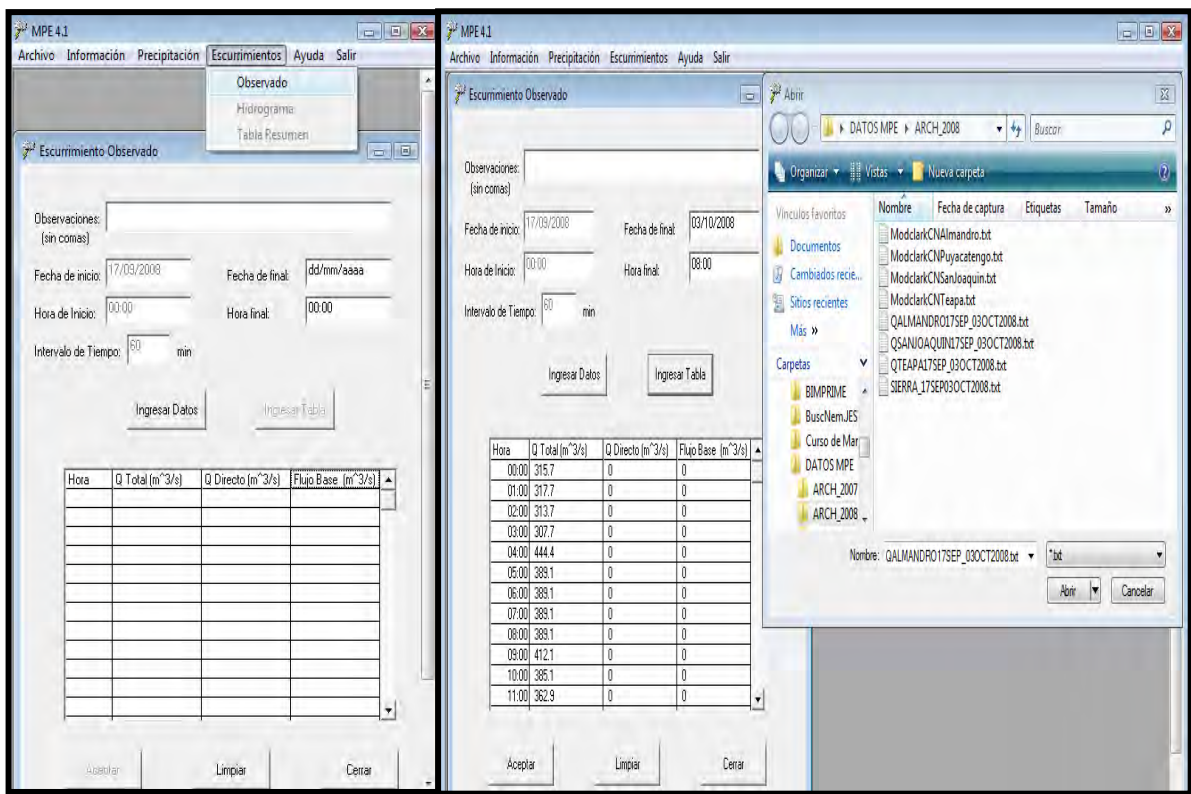

Figura 4.5 Escurrimiento Observado de la cuenca Almandro 2008.

Dentro del menú de escurrimientos existe un submenú antes mencionado del cual elegimos Hidrograma; se da click y aparece una ventana con los parámetros de calibración como la que se ve en la figura 4.6.

En la ventana de parámetros de calibración aparecen los datos calculados, si se dejan los datos calculados por default como se ve en la fig. 4.6, el Hidrograma medido y el Hidrograma calculado no necesariamente se parecen (ver figura 4.7) por lo que se debe calibrar el modelo cambiando los parámetros de pérdidas y los de forma, de tal manera que los gastos observados y los calculados tendrán un parecido más congruente como se ve en la figura 4.9.

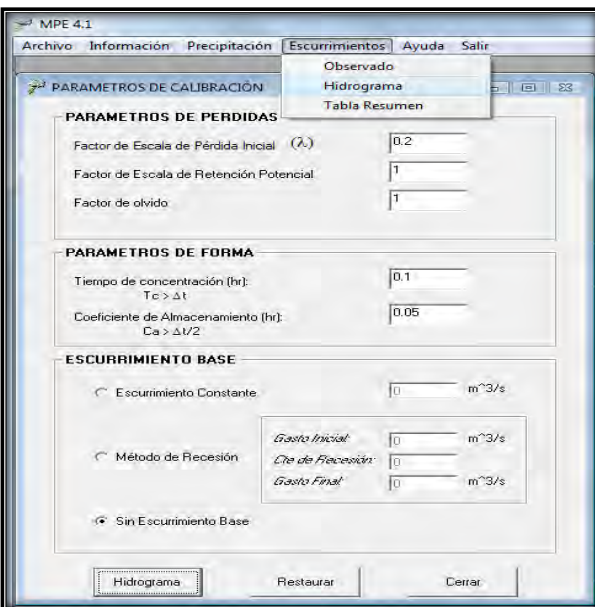

Figura 4.6 Parámetros de calibración por default en la cuenca Almandro 2008.

En la figura 4.7 se puede observar que el hidrograma observado y el calculado no coinciden por lo que se cambian los parámetros de calibración para obtener mejor resultados en la calibración de la estación Almandro.

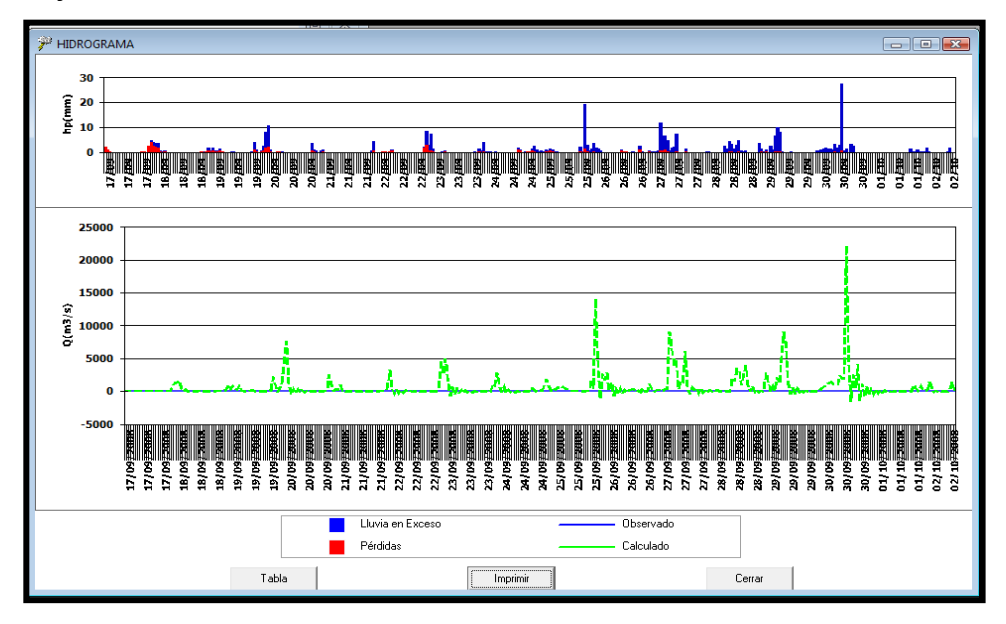

Figura 4.7 Hidrograma obtenido por default de la cuenca Almandro 2008.

Se utiliza el tiempo de concentración *Tc* que se calcula con la formula de Kirpich, para cambiar los parámetros de calibración de tal manera que el hidrograma observado y el calculado coincidan; también se calcula el coeficiente de atenuación de almacenamiento *k* es igual a (0.6\**Tc*). A pesar de que el programa MPE utiliza la ecuación de Kirpich es indispensable volverlo a calcular para una mejor aproximación en la calibración.

En la figura 4.8 se pueden apreciar los nuevos parámetros calculados los cuales dan una mejor aproximación del hidrograma calculado con el observado lo cual se ve en la figura 4.9.

 En el escurrimiento base por default se considera sin escurrimiento base en este caso para la cuenca Almandro se considera un escurrimiento constante de 300 m<sup>3</sup>/s para su mejor calibración.

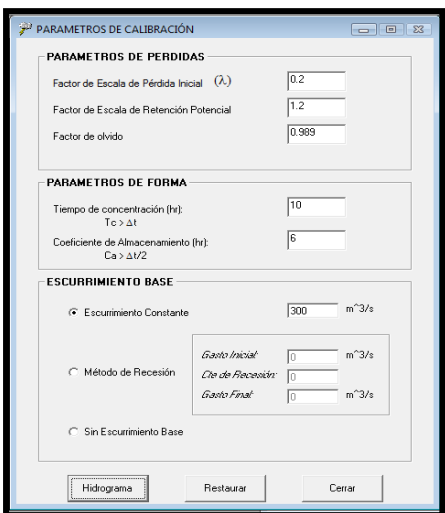

Figura 4. 8 Parámetros calculados de Almandro 2008.

 Después de haber cambiado los parámetros se la da click en el botón donde dice Hidrograma y se recalcula de nuevo el Hidrograma del cual se obtiene el siguiente resultado como se ve en la figura 4.9.

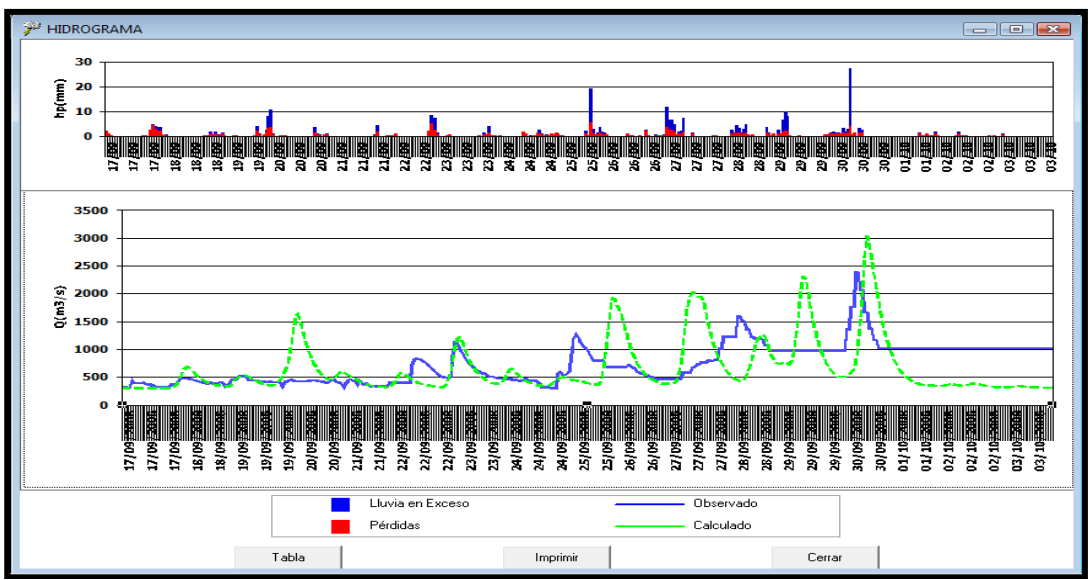

Figura 4. 9 Hidrograma con los parámetros calculados de la cuenca Almandro 2008.

En la figura 4.9 se ve cómo no coinciden algunos gastos picos calculados con los observados. Esto se debe a que hay fechas en las cuales no se tienen datos observados, por lo que se rellenaron con el último dato observado.

En la ventana de Hidrograma hay un botón que dice tabla; se le da click y aparece una ventana donde aparecen los datos de precipitación, pérdidas, gasto directo, gasto base, gasto total del Hidrograma observado y del calculado; esto se puede verse en la figura 4.10.

| <sup>2</sup> Hidrograma<br>Proyecto: |                                     |               |              |            |                              | <u>—   0</u>           |  |  |
|--------------------------------------|-------------------------------------|---------------|--------------|------------|------------------------------|------------------------|--|--|
|                                      | Fecha Inicial de Iluvia: 17/09/2008 |               |              |            |                              |                        |  |  |
| Fecha final de lluvia:<br>03/10/2008 |                                     |               |              |            |                              |                        |  |  |
| Fecha                                | Hora                                | Precip.[mm]   | Pérdidas(mm) | Exceso(mm) | Q Directo(m <sup>^3/s)</sup> | Q Bas $\blacktriangle$ |  |  |
| 17/09/2008                           | 00:00                               | 2.09          | 2.09         | 0.00       | 0.00                         |                        |  |  |
| 17/09/2008                           | 01:00                               | 0.99          | 0.99         | 0.00       | 0.00                         |                        |  |  |
| 17/09/2008                           | 02:00                               | 0.14          | 0.14         | 0.00       | 0.00                         |                        |  |  |
| 17/09/2008                           | 03:00                               | 0.10          | 0.10         | 0.00       | 0.00                         |                        |  |  |
| 17/09/2008                           | 04:00                               | 0.00          | 0.00         | 0.00       | 0.01                         |                        |  |  |
| 17/09/2008                           | 05:00                               | 0.00          | 0.00         | 0.00       | 0.02                         |                        |  |  |
| 17/09/2008                           | 06:00                               | 0.04          | 0.04         | 0.00       | 0.03                         |                        |  |  |
| 17/09/2008                           | 07:00                               | 0.00          | 0.00         | 0.00       | 0.03                         |                        |  |  |
| 17/09/2008                           | 08:00                               | 0.05          | 0.05         | 0.00       | 0.02                         |                        |  |  |
| 17/09/2008                           | 09:00                               | 0.00          | 0.00         | 0.00       | 0.02                         |                        |  |  |
| 17/09/2008                           | 10:00                               | 0.00          | 0.00         | 0.00       | 0.02                         |                        |  |  |
| 17/09/2008                           | 11:00                               | 0.00          | 0.00         | 0.00       | 0.01                         |                        |  |  |
| 17/09/2008                           | 12:00                               | 0.00          | 0.00         | 0.00       | 0.01                         |                        |  |  |
| 17/09/2008                           | 13:00                               | 0.00          | 0.00         | 0.00       | 0.01                         |                        |  |  |
| 17/09/2008                           | 14:00                               | 0.00          | 0.00         | 0.00       | 0.01                         |                        |  |  |
| 17/09/2008                           | 15:00                               | 0.00          | 0.00         | 0.00       | 0.01                         |                        |  |  |
| 17/09/2008                           | 16:00                               | 0.37          | 0.37         | 0.00       | 0.01                         |                        |  |  |
| 17/09/2008                           | 17:00                               | 0.34          | 0.34         | 0.00       | 0.01                         |                        |  |  |
| 17/09/2008                           | $18 \cdot 00$                       | 0.06          | 0.OR         | n nn l     | 0.01                         |                        |  |  |
|                                      |                                     | Guardar tabla |              |            | Cerrar                       |                        |  |  |

Figura 4. 10 Tabla de resultados en la cuenca Almandro 2008.

Esta tabla puede ser guardada como archivo de texto de tal manera que pueden ser abiertos desde Excel.

Dentro del menú escurrimiento que aparece en la ventana del programa MPE 4.1 se selecciona el submenú Tabla resumen, esta ventana presentara los resultados más representativos de la calibración realizada, como se ve en la figura 4.11.

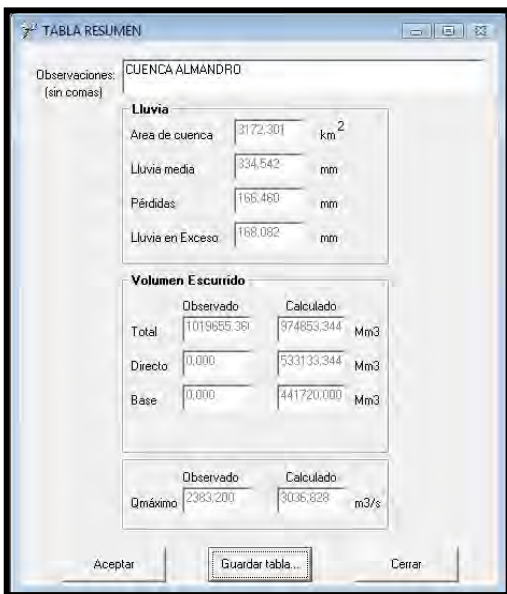

Figura 4. 11 Tabla de resumen de la cuenca Almandro 2008.

En la figura 4.11 se puede observar que hay un 80% se aproximación entre el volumen de escurrimiento observado y el calculado; esto se debe a que no se tiene completo los gastos observados para algunas fechas.

### *4.1.2 Calibración cuenca San Joaquín*

De la manera que se calibro la cuenca Almandro, así mismo se calibrará la cuenca San Joaquín; el archivo ModclarkCNSanJoaquin.txt generado con el ArcView 3.2 es el único que cambia debido a que este archivo contiene los parámetros hidrológicos de cada una de las cuencas en estudio.

El archivo Sierra17sep\_03oct2008.txt está compuesto de la coordenadas de cada una de las estaciones que se encuentran en la cuenca, así que con la ayuda del ModclarkCNSanJoaquin.txt el programa toma automáticamente en cuenta las estaciones que se encuentren dentro del area de estudio.

El modelo proporciona el area de la cuenca que es de 401.055 km<sup>2</sup> y la precipitación de 800.031 mm; cabe mencionar que para estar más seguro de que el programa está trabajando bien los archivos, es necesario corroborar con el ArcView si el área de la cuenca es correcta.

En la figura 4.12 se muestran los parámetros ya calculados de la cuenca San Joaquín, con los cuales se genera el Hidrograma calculado para realizar una comparación entre los gastos calculados con los gatos observados

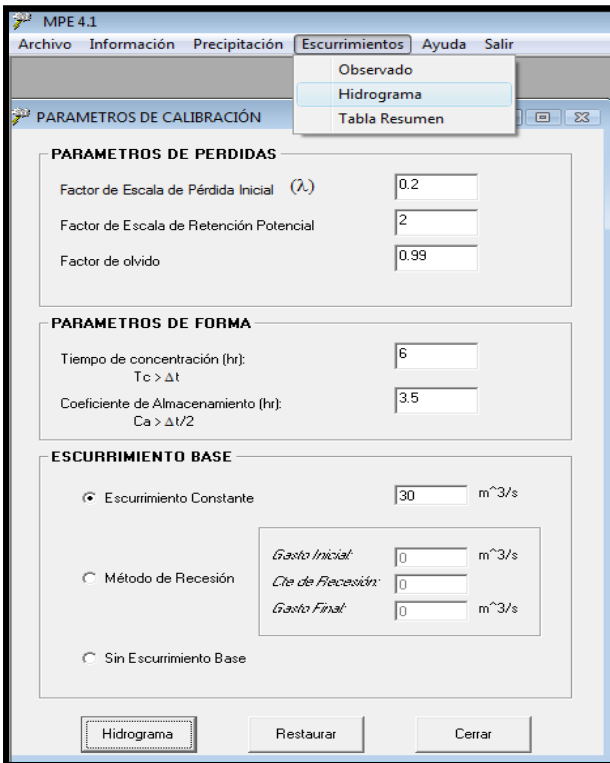

Figura 4. 12 Parámetros de calibración de la cuenca San Joaquín 2008.

En la figura 4.13 se muestra el Hidrograma de los gastos observados y de los gastos calculados, también se puede apreciar que el Hidrograma de los gastos observados aparecen valores constantes en algunas fechas, debido a que en dichas fechas no se obtuvieron los niveles por lo que se tuvo que complementar con el ultimo gasto obtenido.

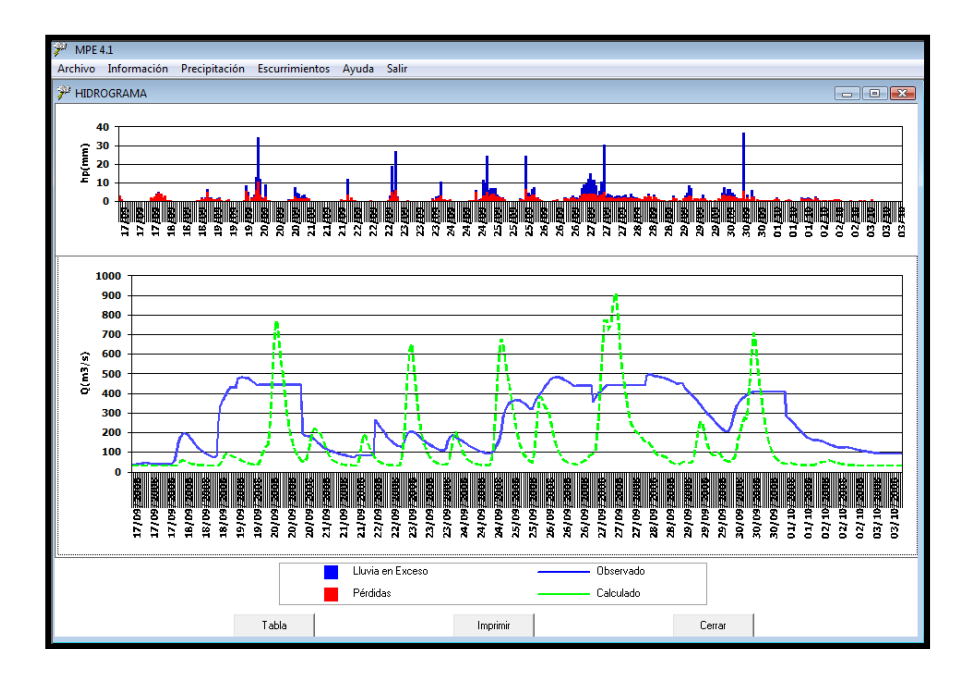

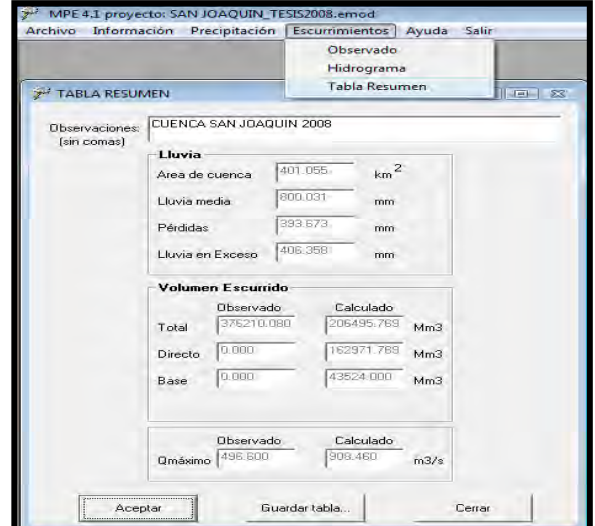

Figura 4. 13 Hidrograma con los parámetros calculados para la cuenca San Joaquín 2008.

Figura 4. 14 Tabla de resumen de la cuenca San Joaquín 2008.

En la figura 4.14 se muestra que hizo falta mucha información para la calibración debido que hay un parecido en el volumen de escurrimiento en un 60 % aproximadamente.

#### *4.1.3 Calibración cuenca Teapa*

El modelo presenta como resultados un area 420.221 km2 y una precipitación media de 713.080 mm. En la figura 4.15 se muestran los parámetros ya calculados de la cuenca Teapa con los cuales se genera el Hidrograma calculado para realizar una comparación entre los gastos calculados con los datos observados.

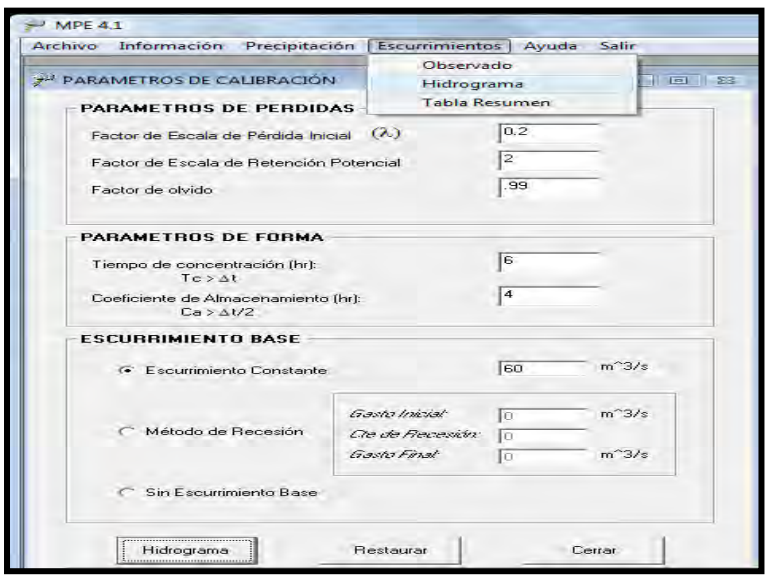

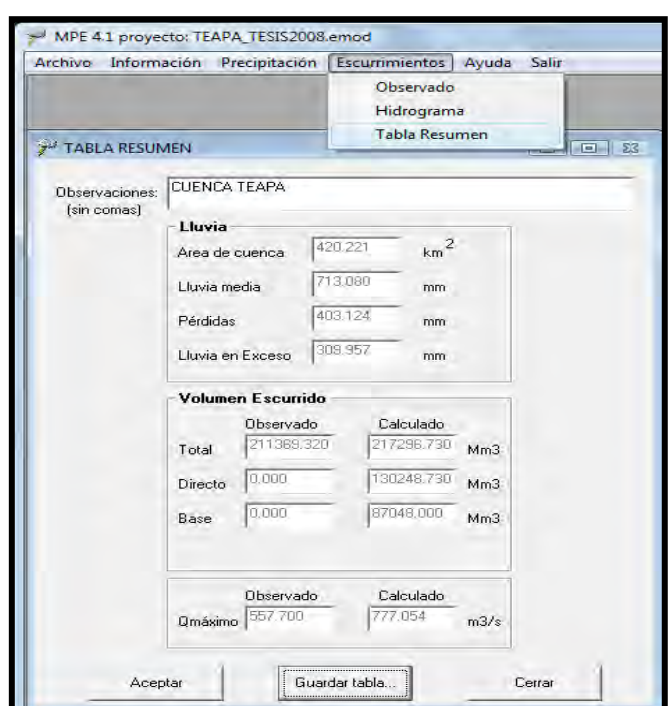

Figura 4.15 Parámetros de calibración de la cuenca Teapa 2008.

Figura 4.16 Tabla de resumen de la cuenca Teapa 2008.

En la figura 4.16 se muestra que hizo falta mucha información para la calibración debido que hay un parecido en el volumen de escurrimiento en un 72 % aproximadamente.

#### *4.2 Calibración para 2007*

Para la modelación en el programa MPE en las cuencas Almandro, Pichucalco, Teapa y Puyacatengo se utilizaron los siguientes datos:

- o Fecha de análisis: 22/10/2007, 08:00 al 02/11/2007, 08:00
- $\circ$   $\Delta T = 60$  min.
- o El archivo generado por el ARCVIEW: ModclarkCNAlmandro.txt, ModclarkCNPichucalco.txt y ModclarkCNTeapa.txt.
- o Lluvia registrada en las estaciones pluviográficas y pluviométricas: Sierra22oct\_02nov2007.txt.
- o El archivo de los escurrimientos medidos, generado con los niveles: QAlmandro22oct\_02nov2007.txt, QSanJoaquin22oct\_02nov2007.txt, QTeapa22oct\_02nov2007.txt.

Debido a que la información proporcionada de la estación Puyacatengo es proporcional a un 4 % de San Joaquín y la base de datos de esta estación es mala no se generó el archivo QPuyacacatengo17sep\_03oct2008.txt por lo que no se tendrá la calibración para dicha cuenca.

### *4.2.1 Calibración cuenca Almandro*

En la figura 4.17 se puede ver el área de la cuenca, la precipitación media y el comportamiento del hietograma, por ejemplo, del 22 al 25 de septiembre se presenta lluvias muy intensas pero en un corto periodo de tiempo, lo que generara un pico en el hidrograma pero con un volumen menor, en cambio del 28 de septiembre al 1 de noviembre llueve con menor intensidad pero el lapso de tiempo mayor por lo tanto me generara mas volúmenes en la cuenca Almandro o Tapijulapa.

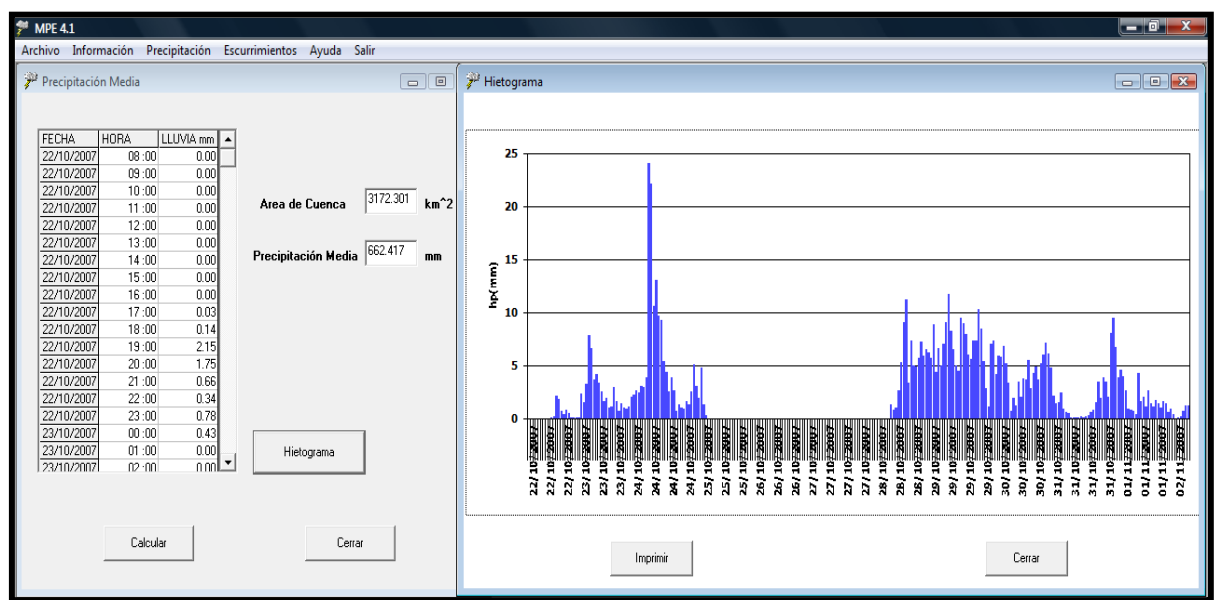

Figura 4. 17 Precipitación media e Hietograma de la cuenca Almandro 2007.

En la figura 4.18 se muestran los parámetros ya calculados de la cuenca Almandro con los cuales se genera el Hidrograma calculado para realizar una comparación entre los gastos calculados con los gatos observados.

Tanto los parámetros de perdidas, como los parámetros de forma están en función de las características fisiográficas de las cuencas, aunados a esto las condiciones climatológicas que se presentaron.

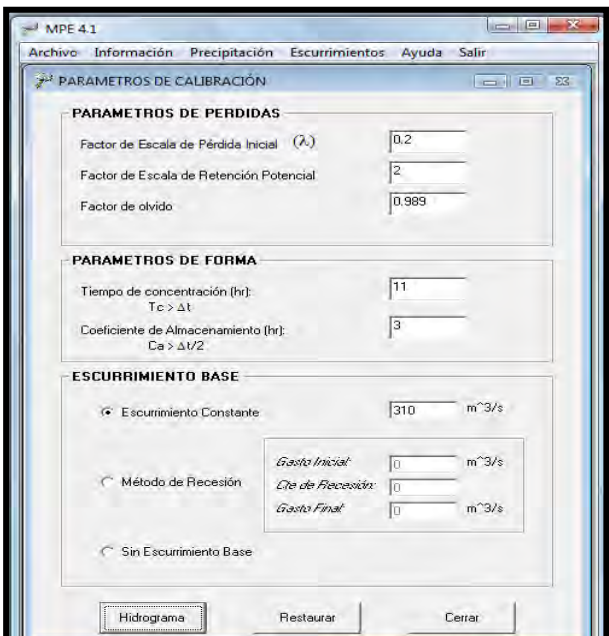

Figura 4. 18 Parámetros de calibración de la cuenca Almandro 2007.

En la figura 4.19 se muestra el Hidrograma de los gastos observados y de los gastos calculados, también se puede apreciar que el Hidrograma de los gastos observados aparecen constantes en algunas fechas esto se debe a que no se obtuvieron los niveles de dichas fechas por lo que se tuvo que complementar con el ultimo gasto obtenido.

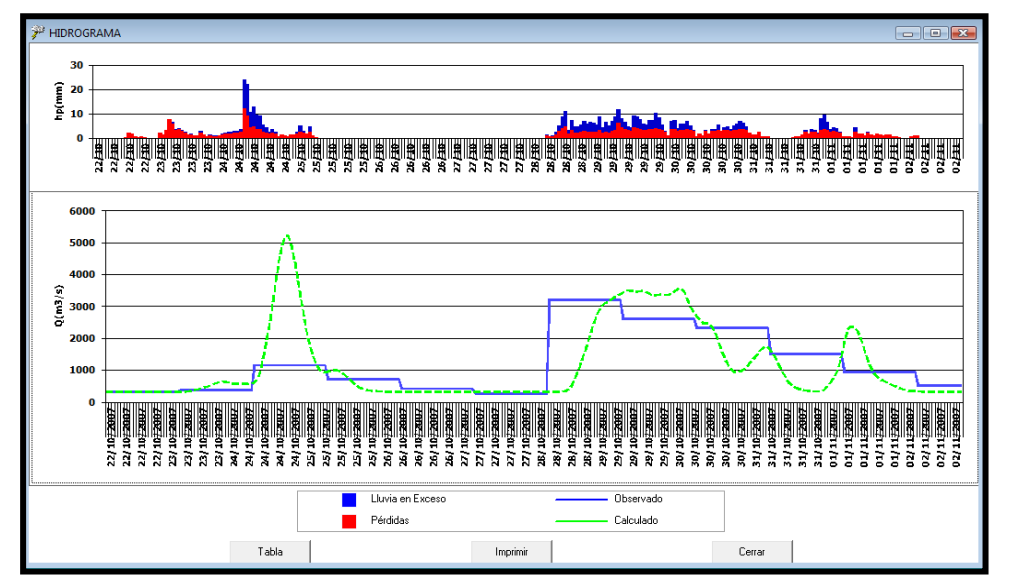

Figura 4.19 Hidrograma con los parámetros calculados para la cuenca Almandro 2007.

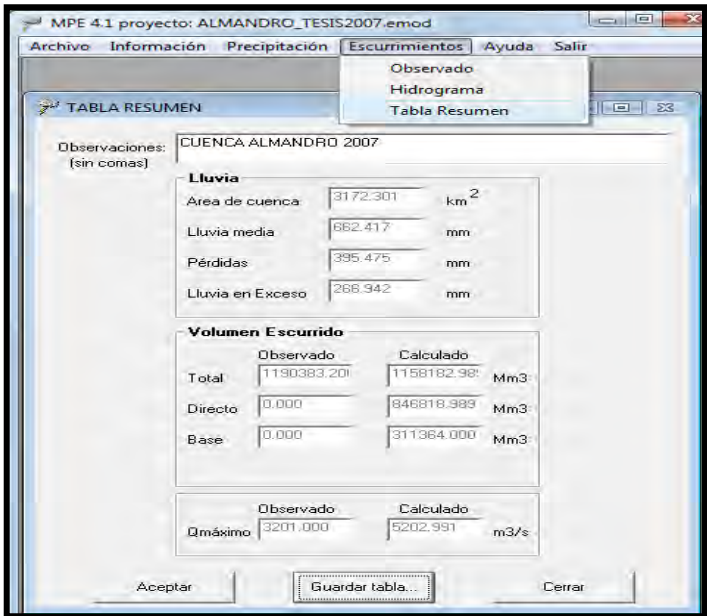

Figura 4.20 Tabla de resumen de la cuenca Almandro 2007.

En la figura 4.20 el volumen de escurrimiento que se presento con el calculado tienen una semejanza del 65 % esto se debe a que infortunadamente hizo falta mucha información, pero con el modelo da una idea mas cercana de cómo oscilaban los volúmenes en el 2007

### *4.2.2 Calibración cuenca San Joaquín*

San Joaquín presenta una precipitación media de 713.08 mm, como se ve en la figura 4.21, además del comportamiento de las lluvias presentadas en la cuenca..

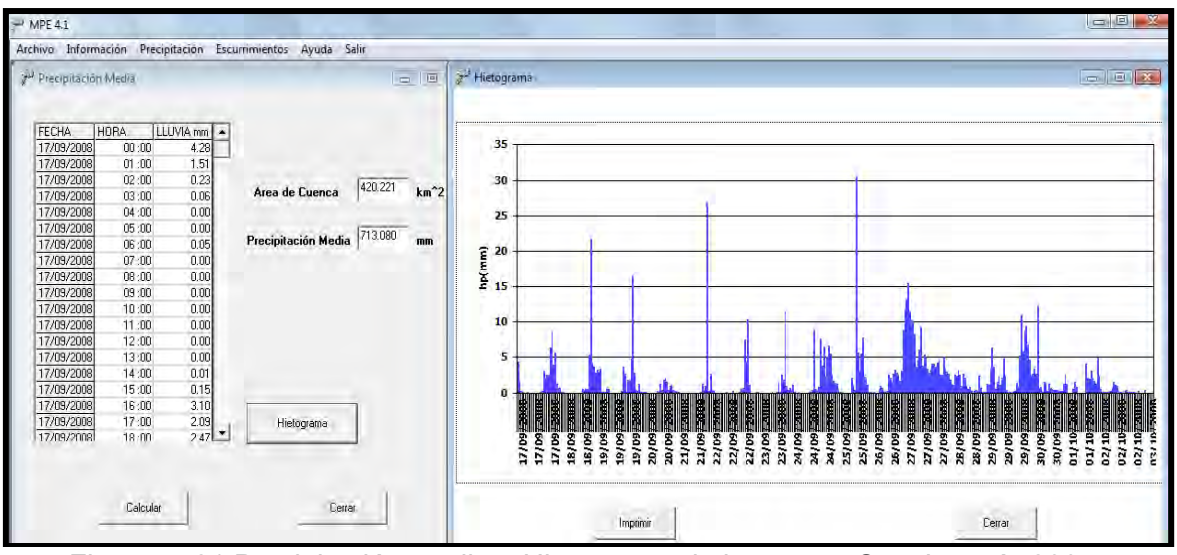

Figura 4. 21 Precipitación media e Hietograma de la cuenca San Joaquín 2007.

Los parámetros presentados en la figura 4.22 son los que se calculan; introduciendo los datos y con estos genera el Hidrograma calculado para realizar una comparación entre los gastos calculados con los observados.

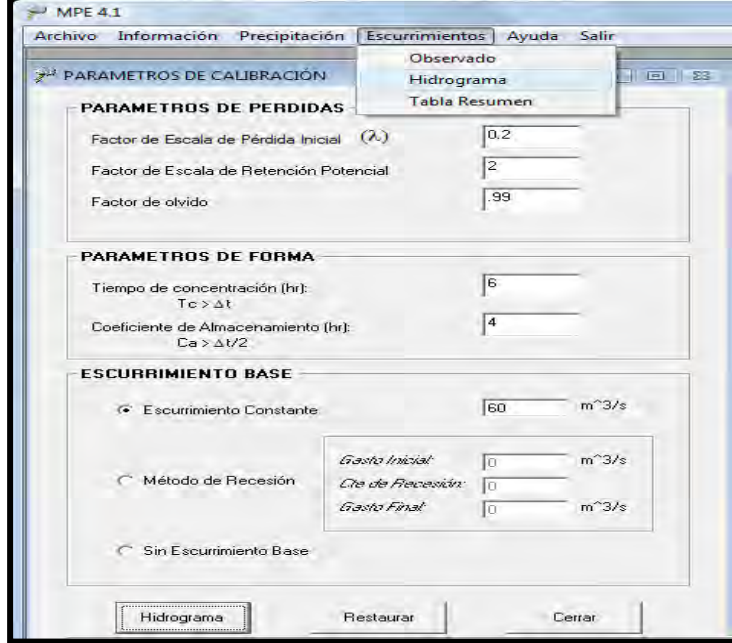

Figura 4. 22 Parámetros de calibración de la cuenca San Joaquín 2007.

En la figura 4.23 se muestra el Hidrograma de los gastos observados y calculados, también se puede apreciar que en el Hidrograma de los gastos observados aparecen constantes en algunas fechas; esto se debe a que no se obtuvieron los niveles de dichas fechas por lo que se tuvo que complementar.

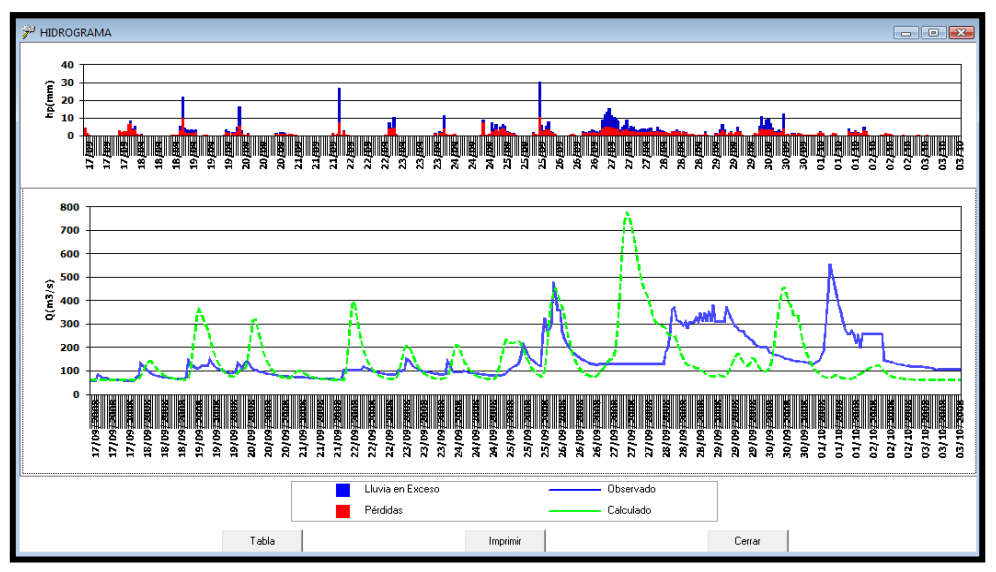

Figura 4. 23 Hidrograma con los parámetros calculados para la cuenca San Joaquín 2007.

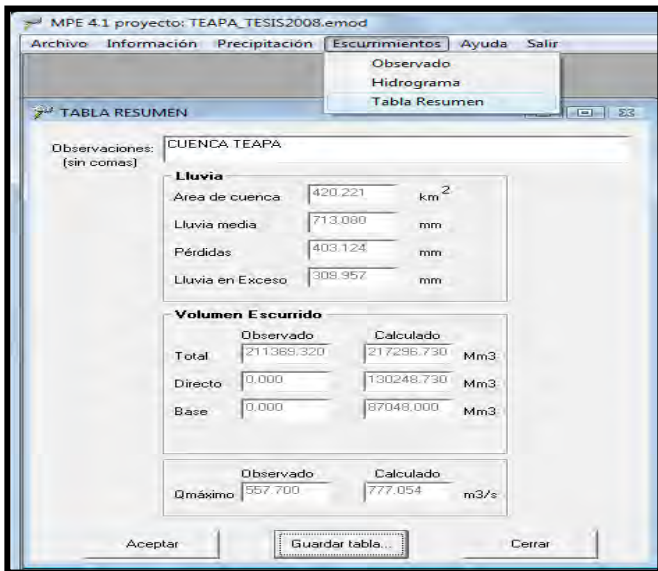

Figura 4.24 Tabla de resumen de la cuenca San Joaquín 2007.

En la tabla de resumen que se ve en la figura 4.24 muestra como el volumen y el gasto maximo se parecen en un 72% los observados con los calculados.

### *4.2.3 Calibración cuenca Teapa*

Los parámetros ya calculados de la cuenca Teapa son los que se muestran en la figura 4.25, con los cuales se genera el Hidrograma calculado para realizar una comparación entre los gastos calculados y los observados.

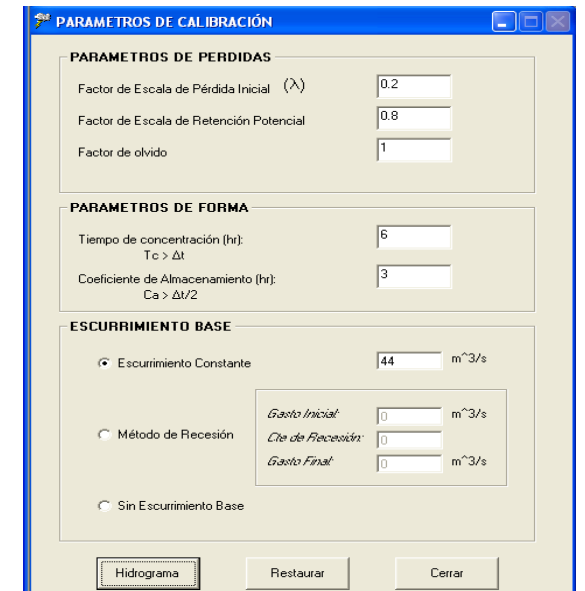

Figura 4. 25 Parámetros de calibración de la cuenca Teapa 2007.

En la figura 4.26 se muestra el Hidrograma de los gastos observados y calculados, a pesar de que no son horarios los datos observados se puede ver que tiene el mismo comportamiento

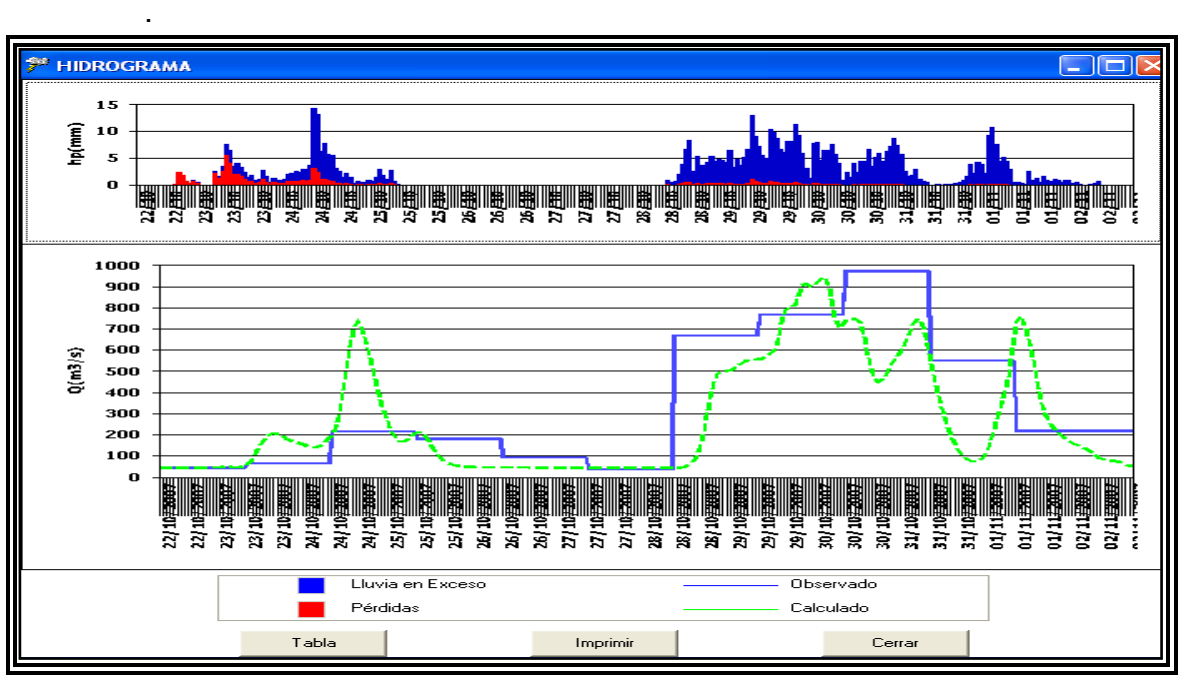

4. 26 Parámetros de calibración de la cuenca Teapa 2007.

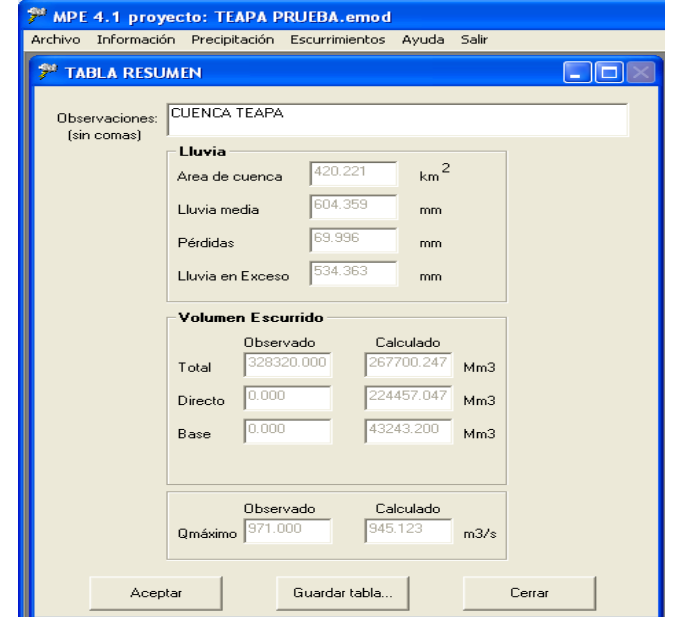

Figura 4.27 Tabla de resumen de la cuenca Teapa 2007.

En la figura 4.27 se observan los gastos máximos; el calculado que es de 945.123 m<sup>3</sup>/s y el observado de 971.0 m<sup>3</sup>/s hay un parecido en el volumen de escurrimiento en un 97 % aproximadamente.

### *4.3 Relación de problemas en la medición.*

En general, en las estaciones existen muchos lapsos en los que no se cuenta con información, lo cual hace mas complicado el análisis ya que será mas difícil obtener los parámetros de calibración. Para dar continuidad a las gráficas, dichos lapsos se rellenaron con el último dato medido.

### *4.3.1 Relación de problemas para el 2008.*

#### *Faltantes en los registros de niveles:*

En las siguientes tablas se presentan las fechas con sus respectivas horas a las cuales les falto información de niveles para la calibración del 2008 en las estaciones hidrométricas de los ríos de la sierra.

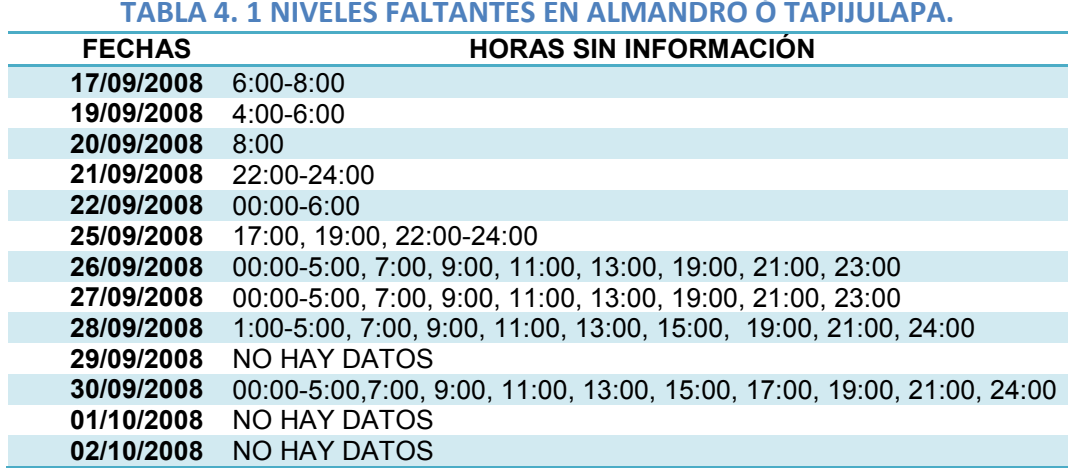

#### **Tabla 4. 2 NIVELES FALTANTES EN SAN JOAQUIN Ó PICHUCALCO.**

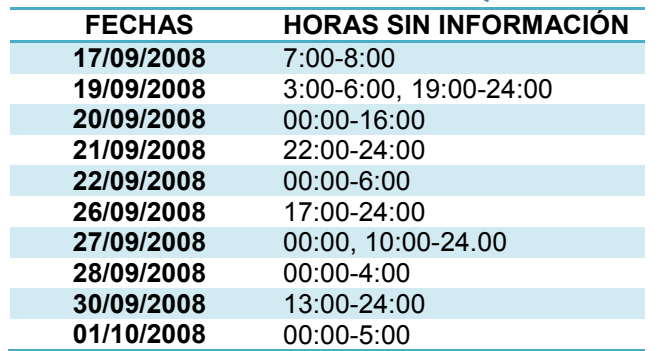

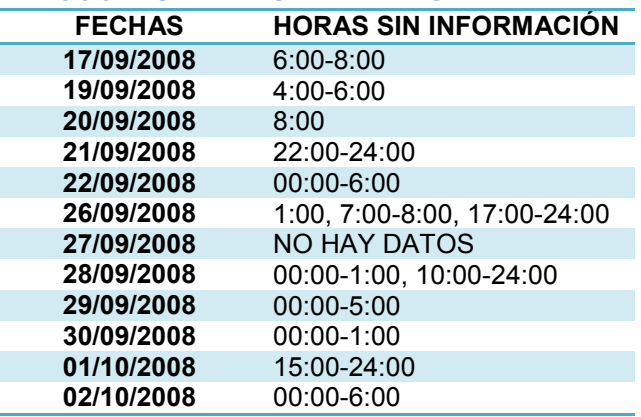

#### **Tabla 4. 3 NIVELES FALTANTES EN TEAPA.**

En la estación *Puyacatengo* no se contó con información de niveles en ningunos de los días de la tormenta de estudio.

## **Faltantes en los registros de precipitación**

En las siguientes tablas se presentan las fechas y horas faltantes de precipitación para la calibración del 2008 de la cuenca de la sierra.

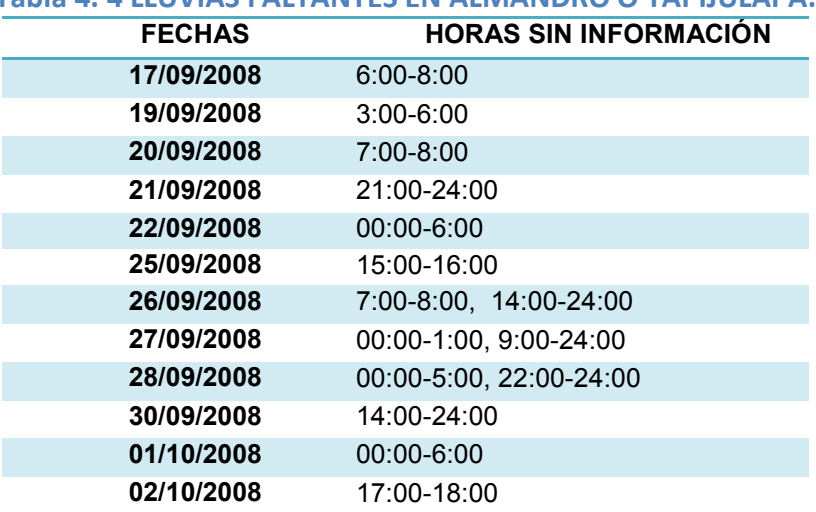

### **Tabla 4. 4 LLUVIAS FALTANTES EN ALMANDRO Ó TAPIJULAPA.**

#### **Tabla 4. 5 LLUVIAS FALTANTES EN TEAPA**

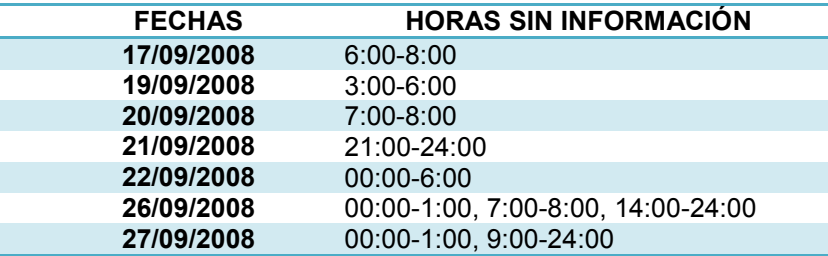

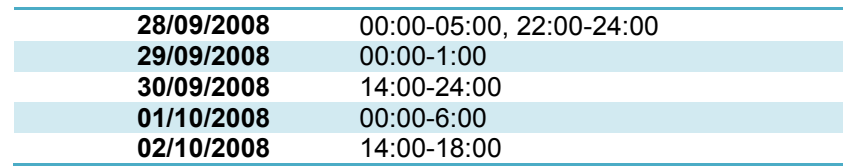

#### **Tabla 4. 6 LLUVIAS FALTANTES EN PUYACATENGO.**

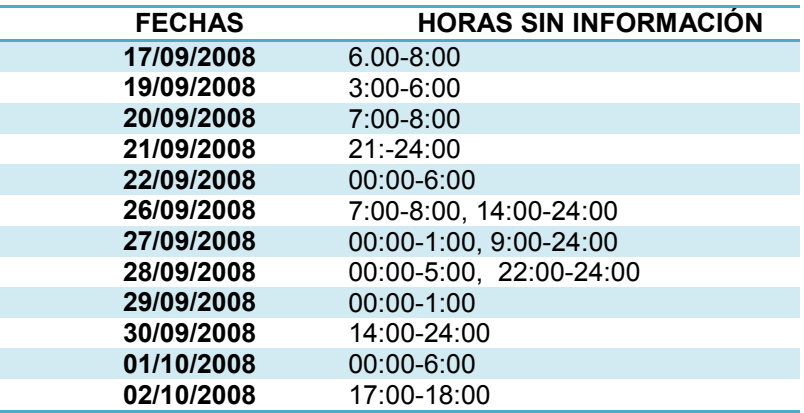

#### **Tabla 4. 7 LLUVIAS FALTANTES EN PLATANAR.**

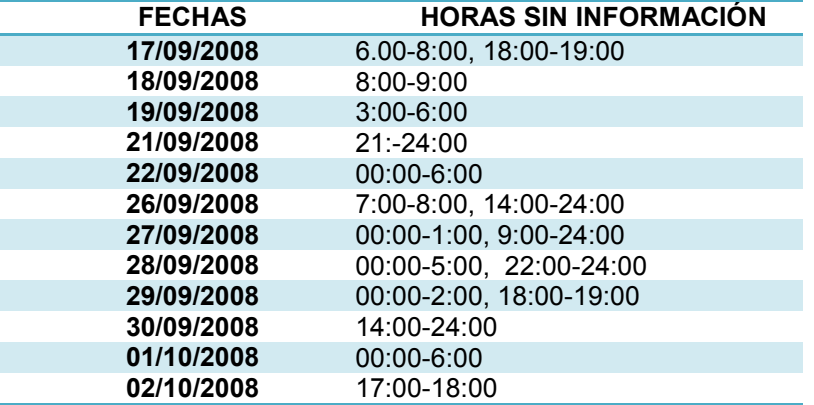

#### **Tabla 4. 8 LLUVIAS FALTANTES EN PUEBLO NUEVO.**

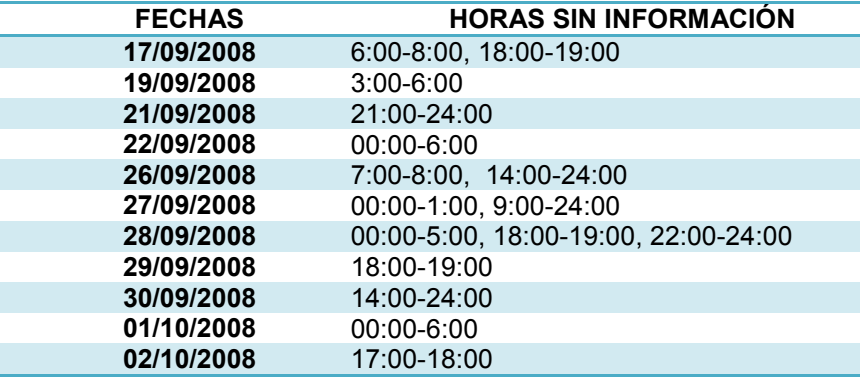

En las estaciones *San Joaquín ó Pichucalco y Oxolotan* no se contó con información de lluvias en ningunos de los días de la tormenta de estudio.

### *4.3.2 Relación de problemas para el 2007.*

Para la calibración del 22 de octubre al 02 de noviembre del 2007, no se tienen datos de lluvias en estaciones automáticas por lo que se trabajó con datos de estaciones pluviométricas; tampoco se contó con información de niveles horarios, debido a esto se trabajó con gastos medios diarios para realizar la comparación entre los resultados calculados con el modelo y los observados.

La generación de las lluvias horarias se hizo utilizando los porcentajes de la estación automática El Platanar, multiplicando el porcentaje correspondiente a cada hora por el valor de cada 24 horas de la fecha correspondiente.

### **5. RESULTADOS DE LAS CALIBRACIONES DEL 2008 Y 2007.**

En el capitulo anterior se realizaron calibraciones para los eventos ocurridos del 2008 y 2007 de los cuales se obtuvieron resultados que se muestran a continuación.

#### **5.1 Resultados para 2008**

En la calibración del 2008 se utilizaron las estaciones automáticas de CNA (Teapa, Tapijulapa, Puyacatengo, Pueblo Nuevo, Platanar), de CFE (Ocotepec, Sayula, San Cristóbal) y estaciones pluviométricas (Oxolotan y San Joaquín). Debido a que la distribución es horaria se estimaron los valores horarios de las estaciones pluviométricas con base en la pluviográficas en proporciones inversas a sus distancias.

Además las distancias se calcularon con la fórmula del Gran círculo (*Argray*), usando longitudes y latitudes para su mejor exactitud.

### **5.1.1 Cuenca de Almandro ó Tapijulapa**

Los parámetros de calibración que se obtuvieron para la cuenca Almandro son los siguientes:

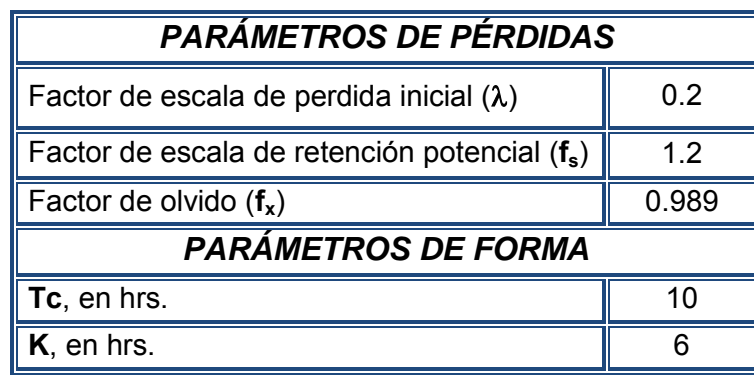

#### **TABLA 5.1 PARÁMETROS DE CALIBRACIÓN ALMANDRO 2008**

El *factor de perdida inicial* que mejor ajusto el modelo matemático es de =0.2. Mientras que el *factor de escala de retención potencial* es de **fs**=1.2 esto se debe a que la calibración fue realiza en época de lluvia, es decir, hay poca permeabilidad en los suelos debido a las lluvias antecedentes.

En la tabla 5.1 se percibe que el factor de olvido obtenido para cuenca Almandro es muy cercano a 1; las condiciones climatológicas presentadas en ese periodo de transición fueron muy lluviosas, este es el motivo por el cual casi no hubo evapotranspiración y los escurrimientos fueron casi directos.

En la figura 5.1 se puede ver cómo hacen falta datos del Hidrograma "observado" (marcados con rojo) que permitan hacer comparaciones adecuadas para varios de los gastos de picos. Adicionalmente hay que tomar en cuenta que dichos valores "observados" fueron estimados mediante una curva elevacionesgastos.

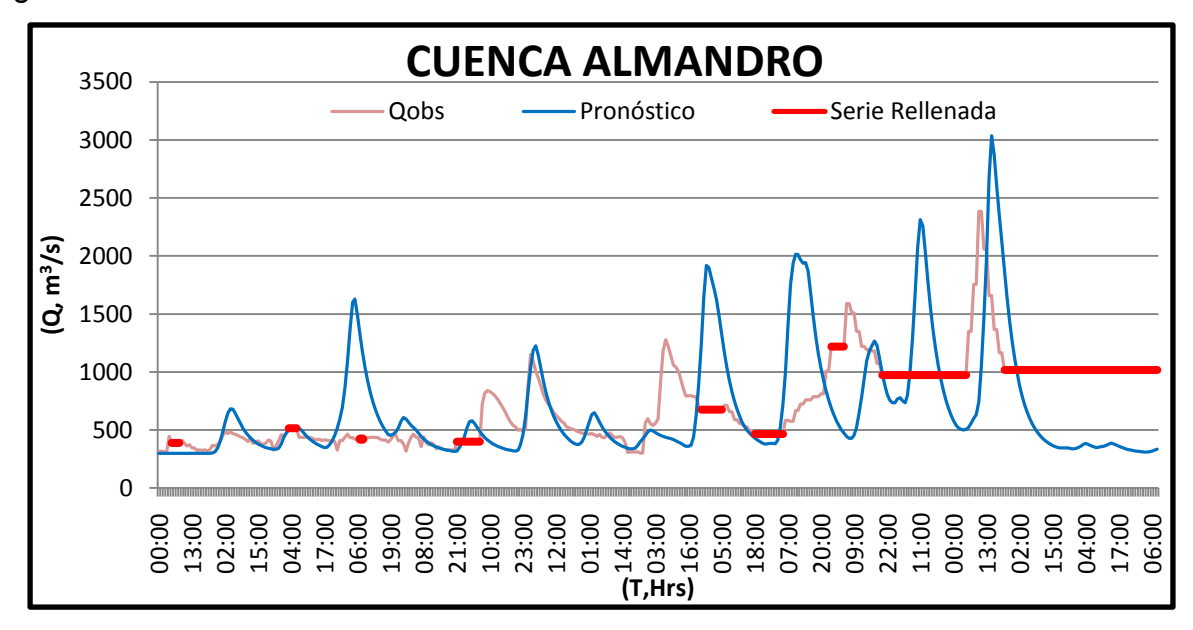

Figura 5.1 Hidrograma calculado y observado en Almandro para el periodo del 17 de septiembre al 2 de octubre del 2008.

### **5.1.2 Cuenca de San Joaquín ó Pichucalco**

Los parámetros de calibración que se obtuvieron para la cuenca Pichucalco son los siguientes:

| <b>PARÁMETROS DE PÉRDIDAS</b>                             |      |  |  |  |  |
|-----------------------------------------------------------|------|--|--|--|--|
| Factor de escala de perdida inicial $(\lambda)$           | 0.2  |  |  |  |  |
| Factor de escala de retención potencial (f <sub>s</sub> ) |      |  |  |  |  |
| Factor de olvido $(f_x)$                                  | 0.99 |  |  |  |  |
| PARÁMETROS DE FORMA                                       |      |  |  |  |  |
| Tc, en hrs.                                               |      |  |  |  |  |
| K, en hrs.                                                | 35   |  |  |  |  |

**TABLA 5.2 PARÁMETROS DE CALIBRACIÓN PICHUCALCO 2008**

Debido a la estrecha relación que existen entre cada una de las cuencas y que las características fisiográficas que se presenta en cada una de ellas son muy similares el factor de escala de perdida inicial que mejor ajusto la calibración fue de  $\lambda = 0.2$ .

El factor de escala de retención potencial obtenido es de *fs* (periodo de lluvias)= 2 y en periodo de sequias esta alrededor de *f<sup>s</sup>* (periodo de sequías)= 2.1.

El factor de olvido obtenido en la cuenca San Joaquín es de *fx* (periodo de lluvias)=0.99 y en épocas de sequias *fx* (periodo de sequías)=0.98

En la figura 5.2 se muestra nuevamente el problema de la falta de datos medidos. Adicionalmente, las dos figuras muestran un comportamiento extraño de los gastos "medidos" particularmente cuando éstos se encuentran entre 400 y 500 m<sup>3</sup>/s, por lo que se recomienda verificar el cálculo hidrométrico correspondiente (funcionamiento del limnígrafo, curva de gastos, posibilidades de remanso, etc.)

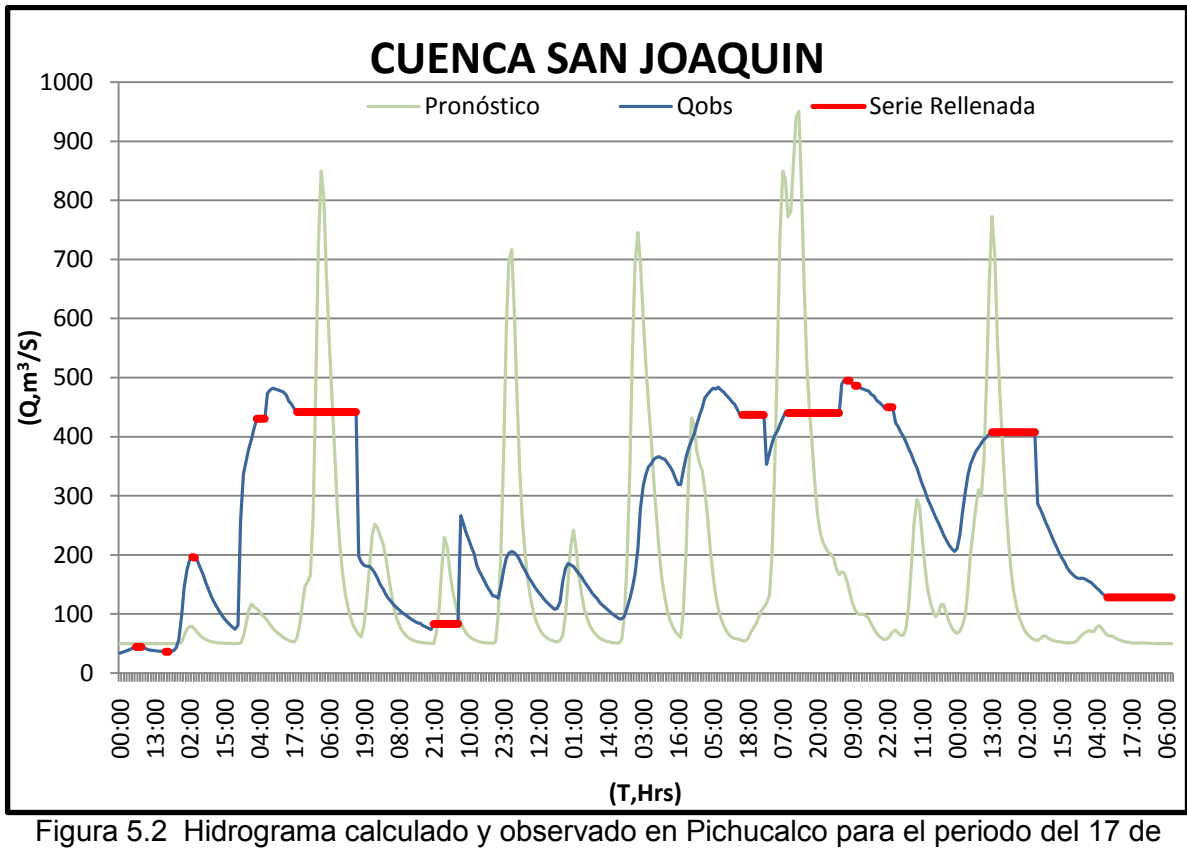

septiembre al 2 de octubre del 2008.

## **5.1.3 Cuenca de Teapa**

Los parámetros de calibración que se obtuvieron para la cuenca de Teapa fueron:

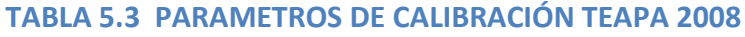

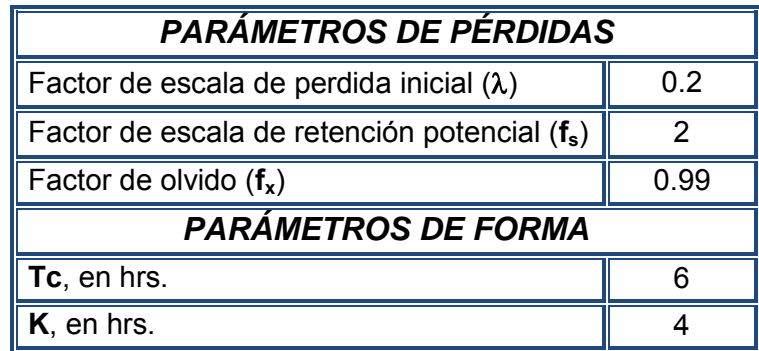

De la calibración realizada en la cuenca Teapa los parámetros de pérdidas obtenidos fueron los siguientes: un *Factor de perdida inicial* recomendado en la literatura de λ=0.2. *El factor de escala de retención Potencial* es de f<sub>s</sub> (periodo de lluvias)=2, mientras que para periodo de sequias **fs**=2.2. *El factor de Olvido* obtenido es de **f<sup>x</sup>** (periodo de lluvias)=0.99 y en época de sequias **fx**=0.98.

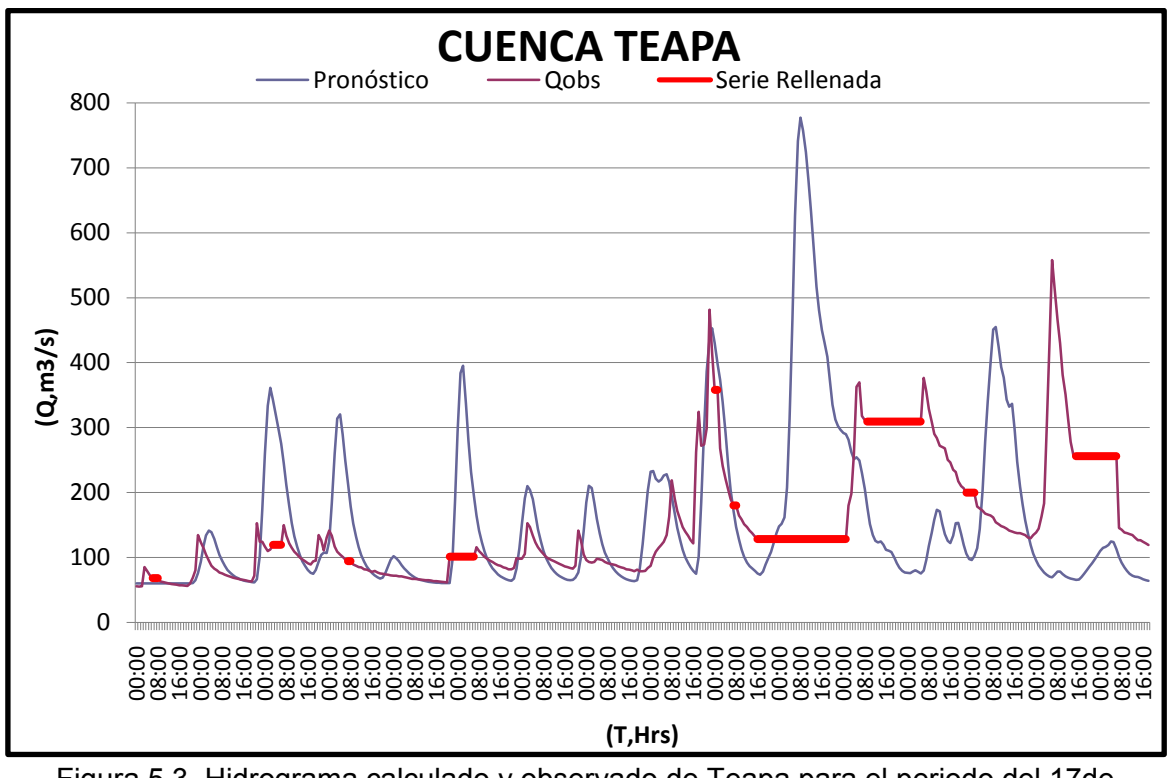

Figura 5.3 Hidrograma calculado y observado de Teapa para el periodo del 17de septiembre al 2 de octubre del 2008.

En la figura 5.3 se destacan, con color rojo, los lapsos en los que no se midieron los gastos, esto hace que el análisis sea más complicado.

#### **5.1.4 Cuenca de Puyacatengo**

Para la cuenca Puyacatengo no fue posible realizar la calibración debido a la falta de información en su estación hidrométrica, por lo que los parámetros obtenidos en la cuenca de Almandro se utilizaran para pronosticar los escurrimientos en Puyacatengo.

### **5.2 Resultados para 2007**

En el análisis realizado para el 2007 se utilizaron estaciones pluviométricas debido a la falta de información en las estaciones automáticas, para obtener la información horaria se utilizaron los porcentajes de la estación automática el Platanar. Además se tuvo que utilizar gastos medios diarios para poder calibrar las cuencas debido a la falta de información de niveles.

 En la figura 5.4 se muestra el Hidrograma de los gastos medios utilizados en las calibraciones para la fecha del 2007.

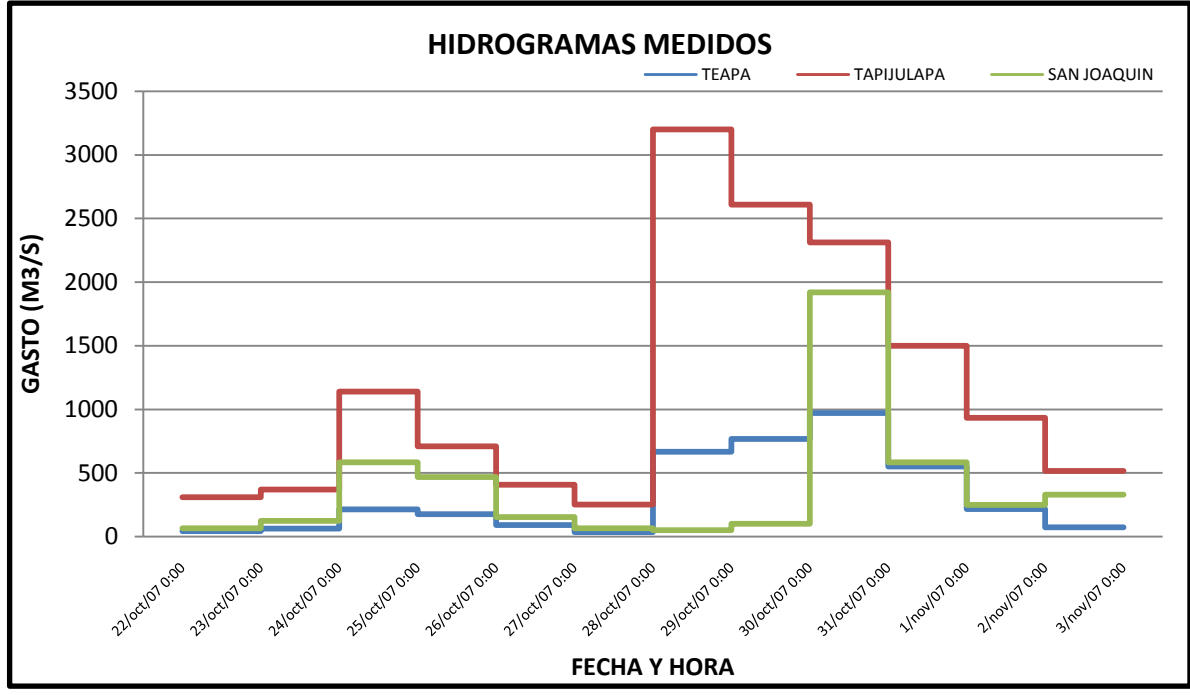

Figura 5.4 Hidrograma de los gastos medios de los ríos de la sierra.

En la figura 5.4 se observa que a finales del mes de octubre y principios del mes de noviembre los escurrimientos son muy grandes esto se debe a que en

este periodo es cuando llueve con mayor intensidad. Además las tres cuencas tienen el mismo comportamiento en cuanto a su escurrimiento en la grafica se puede apreciar que todas se reflejan en el mismo instante, esto se debe a las características fisiográficas y a la ubicación de las cuencas.

### **5.2.1 Cuenca de Almandro ó Tapijulapa**

Los parámetros de calibración que se obtuvieron para la cuenca Almandro son:

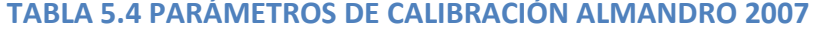

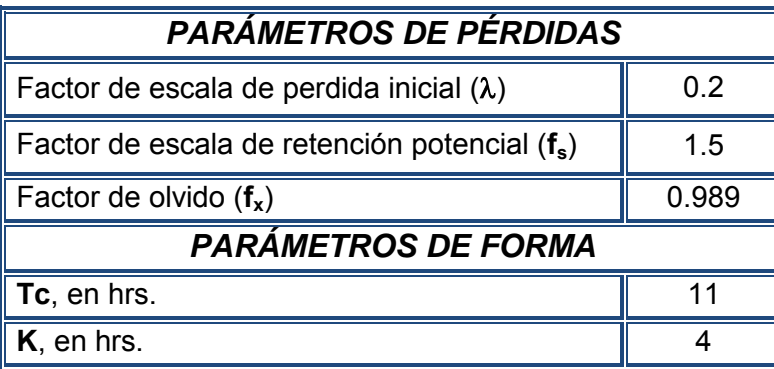

A diferencia del evento ocurrido el 2008 en el 2007 llovió un poco más y los parámetros de perdidas obtenidos de la calibración son:

Un **factor de escala de perdida inicial**  $\lambda = 0.2$ , el cual ajusta muy bien la calibración de la cuenca Almandro.

 **Factor de escala de retención potencial, fs**=1.5 esto se debe a que la fecha calibrada se encuentra en periodo de lluvias, entonces la permeabilidad es menor y el escurrimiento mayor, en cambio en periodo de sequias es de **fs**=1.6 y aunado a esto la permeabilidad es mayor y el escurrimiento menor.

*El factor de olvido* es de **fx**=0.989, este valor cercano a uno representa poca evapotranspiración en la cuenca, esto quiere decir que las aportaciones de las lluvias antecedentes iban disminuyendo muy lentamente y que los escurrimientos presentados en este evento fueron mayores.

En la figura 5.5 se muestra la comparación entre los gastos medios diarios calculados y medidos. En la figura se aprecia que el modelo anticipa la primer avenida aproximadamente 20 horas antes de que ocurra el evento aunque este sea de menor volumen, mientras que en el segundo evento se presentan en el mismo instante pero con un 90% de similitud en relación a su volumen escurrido.

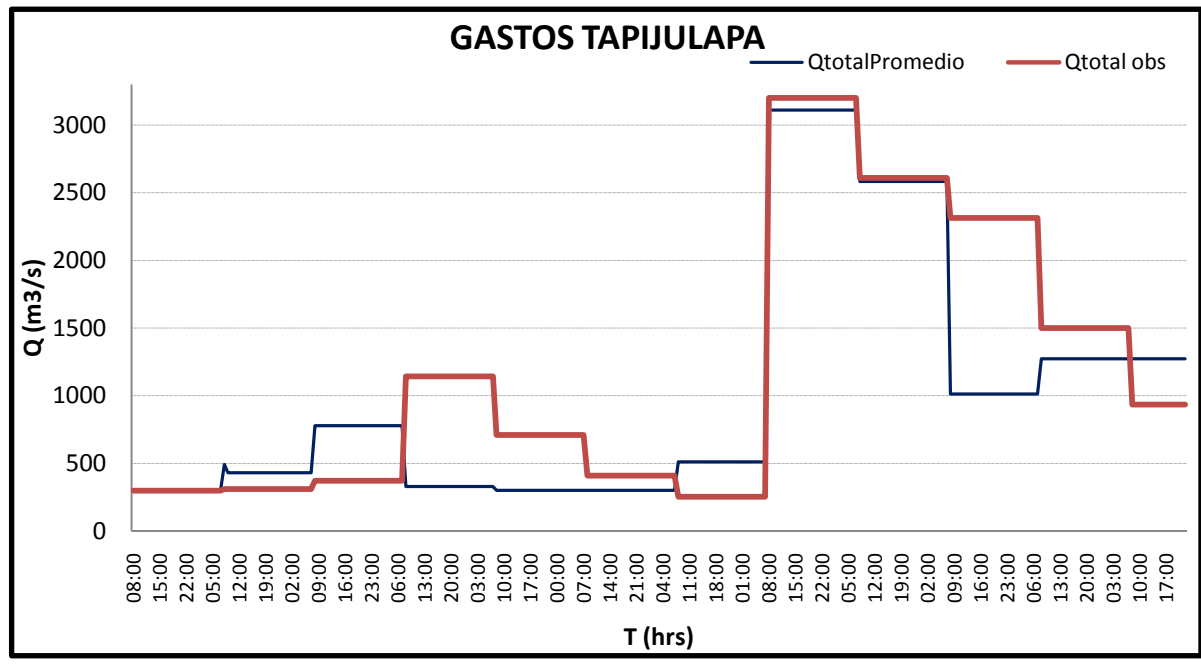

Figura 5.5 Gastos medios diarios calculados y medidos en Tapijulapa para el periodo del 22 de Octubre al 2 de Noviembre del 2007.

### **5.2.2 Cuenca de San Joaquín ó Pichucalco**

En la cuenca san Joaquín fue un poco complejo encontrar los parámetros que mejor ajustaran el evento observado con el calculado esto se debe a que el 30 de octubre se presenta una anomalía en los escurrimientos observados los cuales no coinciden con las lluvias presentadas ese día; de tal manera que los resultados obtenidos son los que se ven en la tabla 5.5.

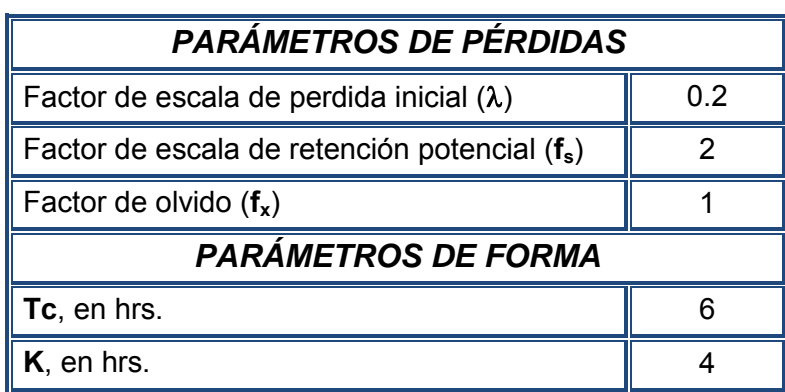

**TABLA 5.5 PARÁMETROS DE CALIBRACIÓN PICHUCALCO 2007**

*El factor de escala de retención potencial* es de **fs**= 2.0 por lo que hay poca retención y en periodos de sequia es de **fs**= 2.2. *El factor de olvido* es de

**fx**=1 y en época de sequias cuando hay mayor perdidas por evaporación e infiltración se tiene que **fx**=0.98.

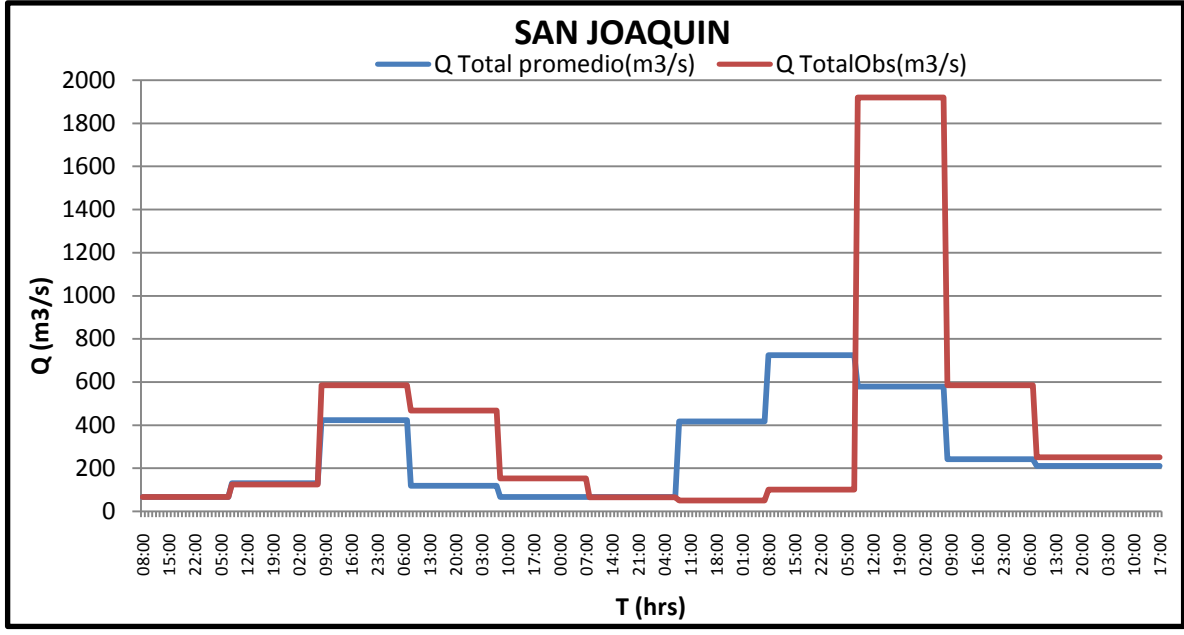

Figura 5.6 Gastos medios diarios calculados y medidos en Pichucalco para el periodo del 22 de Octubre al 2 de Noviembre del 2007.

Nuevamente se considera la necesidad de verificar los gastos "medidos" ya que el gasto máximo parece muy alto en relación con las lluvias y, sobre todo porque el día en que aparece el máximo es posterior al que se presentó en las otras cuencas analizadas.

### **5.2.3 Cuenca de Teapa**

En la cuenca Teapa se obtuvieron los siguientes resultados que se ven en la tabla 5.6:

| PARÁMETROS DE PÉRDIDAS                                    |     |  |  |  |  |
|-----------------------------------------------------------|-----|--|--|--|--|
| Factor de escala de perdida inicial $(\lambda)$           | 0.2 |  |  |  |  |
| Factor de escala de retención potencial (f <sub>s</sub> ) |     |  |  |  |  |
| Factor de olvido $(f_x)$                                  |     |  |  |  |  |
| <b>PARÁMETROS DE FORMA</b>                                |     |  |  |  |  |
| Tc, en hrs.                                               |     |  |  |  |  |
| $K$ , en hrs.                                             |     |  |  |  |  |

**TABLA 5.6 PARÁMETROS DE CALIBRACIÓN TEAPA 2007**

En este año los parámetros de perdidas obtenidos son: **fs**=1.0, es decir, que los escurrimientos presentados en el 2007 a diferencia del 2008 fueron mayores; el **fx**=1 se presentó un poco menos de evapotranspiración que el año siguiente.

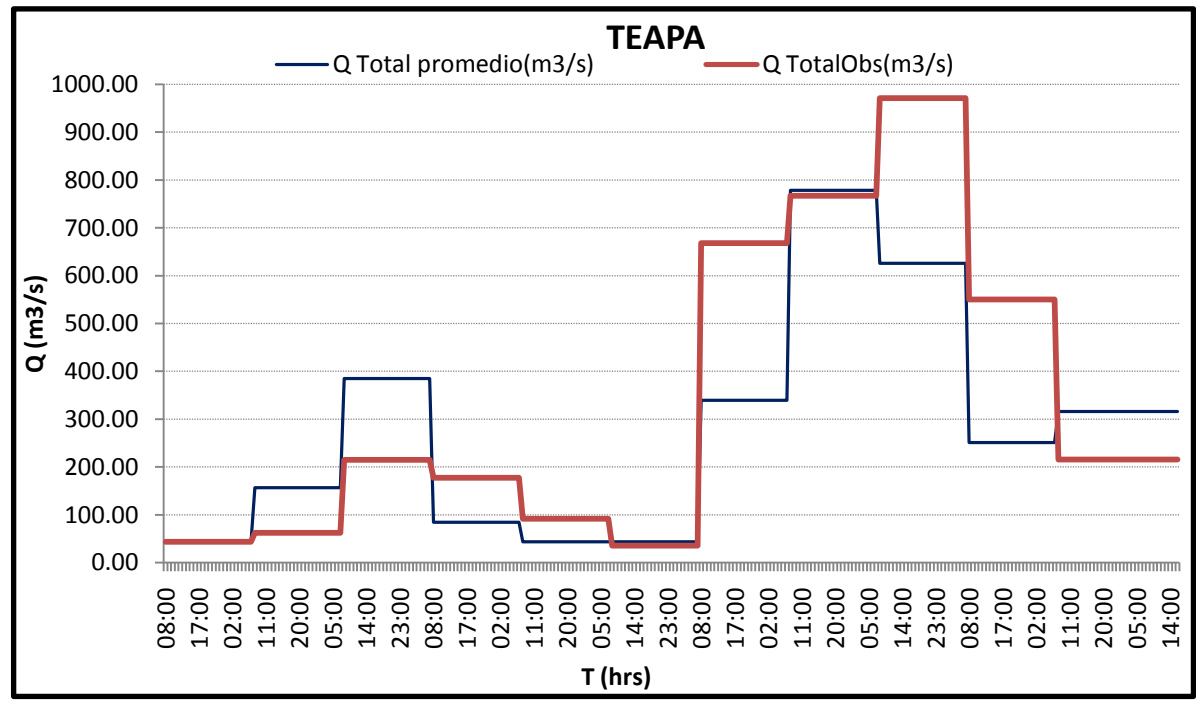

Figura 5.7 Gastos medios diarios calculados y medidos en Teapa para el periodo del 22 de Octubre al 2 de Noviembre del 2007.

En la figura 5.7 se muestran la comparación entre los gastos medios diarios calculados y medidos.

Cabe mencionar que los volúmenes de escurrimientos se asemejan en un 89 %, así como también, el evento calibrado como el observado inician y terminan al mismo tiempo.

#### **5.2.4 Cuenca de Puyacatengo**

Para la cuenca Puyacatengo no fue posible realizar la calibración debido a que los datos reportados corresponden a una proporción 0.4 de la estación San Joaquín, por lo que los parámetros obtenidos en la cuenca de Almandro se utilizarán para pronosticar los escurrimientos en Puyacatengo

### **5.3 Observaciones**

Como observación cabe mencionar que mientras mejor sea la base de datos que tengamos para calibrar mejor será la calibración y los resultados se parecerán más a los observados. Esto sucedió con la cuenca San Joaquín, donde usando la información que se había recopilada en el sitio, en lugar de la que se transmitió por radio, se obtuvieron datos más reales y más congruentes con los cuales nuestros resultados mejoraron drásticamente, como se muestra a continuación.

#### **5.3.1 Observaciones en la cuenca San Joaquín**

En la figura 5.6 se ve un gasto máximo muy grande en relación con la lluvia y sobre todo que el día en que aparece el máximo es posterior al que se presentó en las otras cuencas analizadas.

En cambio, en la figura 5.8 se puede apreciar que al tomar los nuevos datos proporcionados por CONAGUA los resultados mejoran mucho.

 En la figura 5.8 *San Joaquín medios* representa a la primera base de datos que se utilizó; *San Joaquín medios MPE* son los resultados obtenidos con el programa Modelos de pronóstico de escurrimientos y por último *San Joaquín medios horarios* son los gastos medios correspondientes a la base de datos corregida, con los cuales los resultados mejoran sustancialmente, como se muestra en la figura 5.9.

Los parámetros utilizados son los mismos; lo que cambió en estos resultados es solo los gastos observados que son los que aparecen en con el nombre de *San Joaquín medios horarios.* 

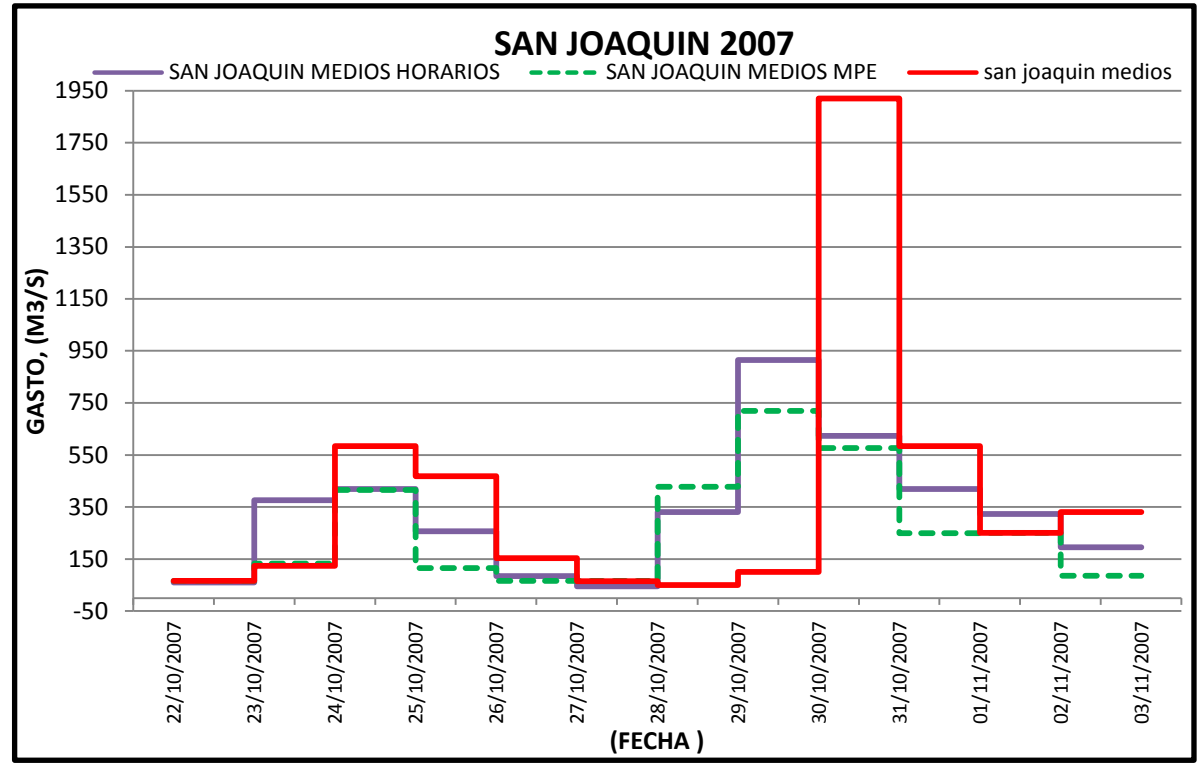

Figura 5.8 Comparación de los gastos medios en Pichucalco para el periodo del 22 de Octubre al 2 de Noviembre del 2007.

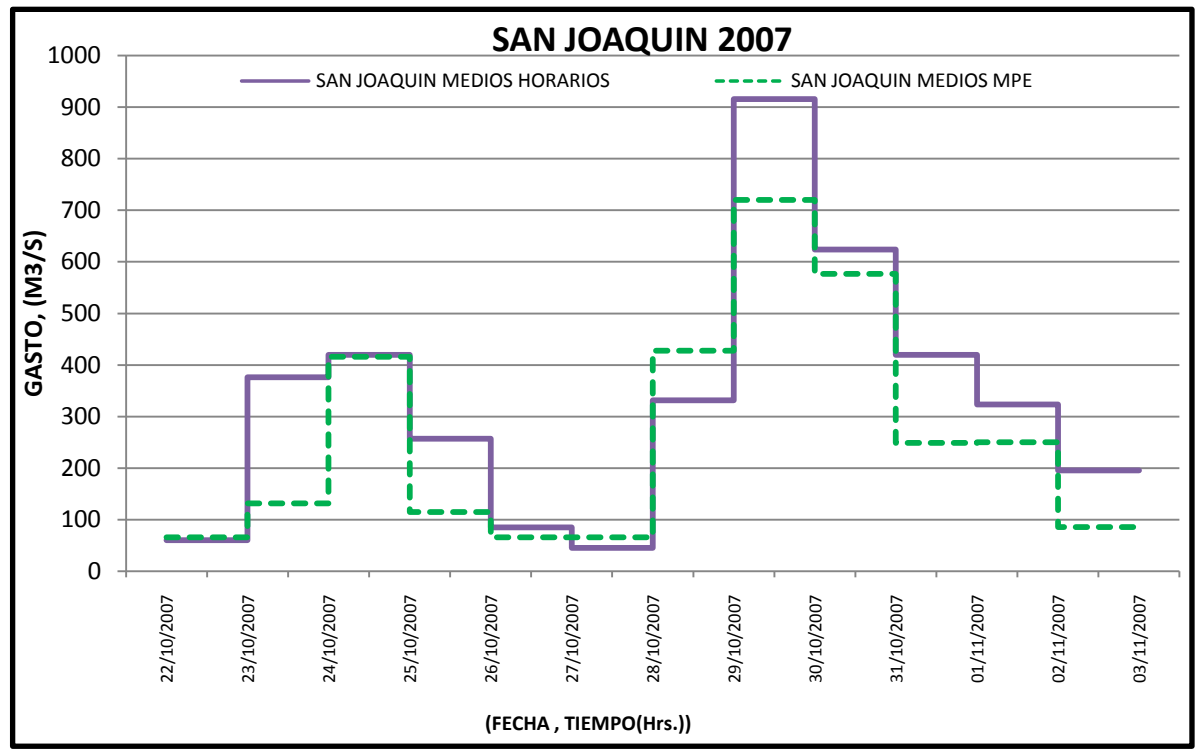

Figura 5.9 Gastos medios diarios calculados con el MPE y medidos en Pichucalco para el periodo del 22 de Octubre al 2 de Noviembre del 2007.

#### **6. CONCLUSIONES**

A pesar de la [tecnología](http://www.monografias.com/Tecnologia/index.shtml) que el ser humano ha sido capaz de desarrollar a lo largo de su historia, sigue siendo completamente vulnerable a los desastres naturales, ya que, debido a su magnitud, cada vez que ocurren, se pueden perder recursos tanto humanos como económicos y materiales que en ocasiones pueden ser totalmente irrecuperables.

Los desastres se pueden mitigar con un pronóstico oportuno que permita operar mejor la infraestructura hidráulica, para salvar pertenencias y bienes materiales, pero sobre todo, para evitar pérdidas humanas.

Los modelos Lluvia-Escurrimiento permiten adelantarse un poco a los acontecimientos hidrológicos por medio de los pronósticos de avenidas, si se toma un histograma adimensional y se manejaran con lluvias pronosticadas, entonces se podrían obtener estimaciones de hidrogramas con antelación a su ocurrencia, claro está, que para esto se tendría que calibrar varias veces el modelo con diferentes eventos: frentes fríos, tormentas tropicales, etc.

Como ya se había mencionado en el capitulo 2, existen modelos de parámetros concentrados y distribuidos; los modelos de parámetros concentrados son modelos que tratan a una cuenca como si fuera una sola entidad; es decir, consideran una lluvia promedio en toda la cuenca. Con el modelo de parámetros distribuidos se mejoran la estimación de los hidrogramas que ocurrirán en el futuro inmediato

En cambio los modelos de parámetros distribuidos toman en cuenta la distribución espacial de lluvias, por ejemplo en el modelo lluvia escurrimiento se utiliza el método de Shepard, este método obtiene la precipitación distribuida interpolando las lluvias registradas en la red de estaciones pluviograficas; aunado a esto, se hace un análisis de las características fisiográficas de las cuencas, también se divide la cuenca en varias celdas, donde a cada una de estás se les proporciona sus características fisiográficas.

La cuestión es que los modelos de parámetros distribuidos se aproximan más a la realidad, teniendo resultados mas exactos o con mayor similitud a los observados en un evento calibrado.

Este trabajo permitió encontrar parámetros para futuras calibraciones en temporadas de lluvias, de tal manera que da una idea de cual es el comportamiento de los escurrimientos que se presentan en los ríos de la Sierra, a lo mejor no es exacto pero si ayuda a disminuir la incertidumbre de no saber si algún evento extraordinario ocasionará un desastre en alguna localidad que este dentro o aguas debajo de la cuenca.

Para mejorar los resultados se recomienda seguir calibrando los modelos con mejor información de tal manera que se pueda obtener los parámetros definitivos que permitan representar de forma satisfactoria la relación Lluvia-Escurrimiento.

Se puede afirmar para que el modelo proporcione resultados congruentes que asemejen el evento calculado con el observado es indispensable que se cuente con mediciones adecuadas de lluvia escurrimientos; es aconsejable que se analicen periodos largos con lluvias para que los márgenes de error sean mas pequeños.

Mientras mas completa sea la información de las estaciones pluviométricas que se proporcione al modelo, mas confiables serán los resultados, ya que disminuye las incertidumbres a la calibración de los parámetros, y serán mejores los pronósticos de las mismas cuencas, pero con otras condiciones meteorológicas.

#### **BIBLIOGRAFIA**

**Aparicio, Francisco (2006). "**Fundamentos de hidrología de superficie"

**Chow, V. T. (1994)**. "Hidrología Aplicada". *McGrawHill.*

**Domínguez. M. R., Gracia J. S. (1981).** "Manual de Diseño de Obras Civiles, Hidrotecnia, A.1.4 Pérdidas", *CFE.* 

**Domínguez. M. R., Esquivel G. G., Baldemar M. A., Mendoza R. A., Arganis J. M. L. (2008).** "Manual del Modelo Pronóstico de Escurrimiento", *Series del Instituto de Ingeniería, UNAM.*

**Engeln M.G. (1996).** "Numerical Algorithms With C". *Springer-Verlag Berlin Heidelberg New York.* 

**Méndez A. B. (2005).** "Aplicaciones hidrológicas de los radares Meteorológicos". *Tesis Doctoral. División de Estudios de Posgrado, Facultad de Ingeniería, UNAM*.

**USACE. (2001).** "Hydrologic Engineering Center, Hydrologic Modeling System HEC-HMS", *Technical Reference Manual*.

*USACE, (2003).* "Hydrologic Engineering Center, Hydrologic Modeling System HEC-GeoHMS", *User's Manual*.

**Instituto Nacional para el Federalismo y el Desarrollo Municipal (2005).** *"Regionalización Tabasco"*. Enciclopedia de los Municipios de México. Gobierno del Estado de Tabasco.

Pagina de la red:

<http://www.argray.org/dist/index.es.html>